МЕЖГОСУДАРСТВЕННОЕ ОБРАЗОВАТЕЛЬНОЕ УЧРЕЖДЕНИЕ ВЫСШЕГО ОБРАЗОВАНИЯ «БЕЛОРУССКО-РОССИЙСКИЙ УНИВЕРСИТЕТ»

Кафедра «Технология машиностроения»

# **ПРОГРАММИРОВАНИЕ ПРОМЫШЛЕННЫХ РОБОТОТЕХНИЧЕСКИХ СИСТЕМ**

*Методические рекомендации к практическим занятиям для студентов направления подготовки 15.04.06* **«***Мехатроника и робототехника***»** *очной и заочной форм обучения*

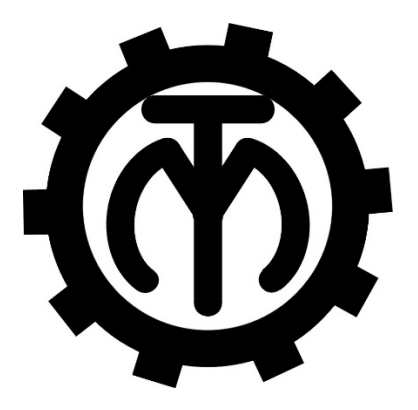

Могилев 2023

## Рекомендовано к изданию учебно-методическим отделом Белорусско-Российского университета

Одобрено кафедрой «Технология машиностроения» «22» ноября 2022 г., протокол № 6

## Составители: канд. техн. наук, доц. В. М. Шеменков; Е. Ю. Демиденко

## Рецензент В. В. Кутузов

Методические рекомендации содержат практические занятия в соответствии с рабочей программой дисциплины «Программирование промышленных робототехнических систем», а также краткие теоретические положения в области программирования робототехнических систем.

## Учебно-методическое издание

## ПРОГРАММИРОВАНИЕ ПРОМЫШЛЕННЫХ РОБОТОТЕХНИЧЕСКИХ СИСТЕМ

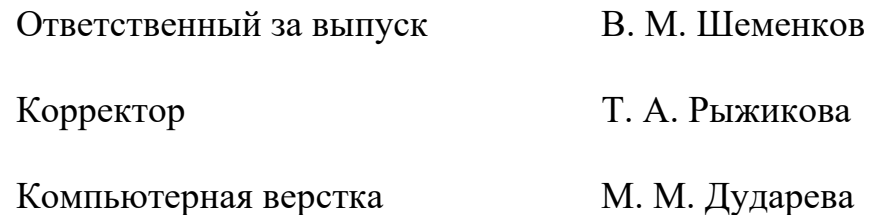

Подписано в печать 01.02.2023 . Формат 60×84/16. Бумага офсетная. Гарнитура Таймс. Печать трафаретная. Усл. печ. л. 2,79. Уч.-изд. л. 2,94 . Тираж 36 экз. Заказ № 122.

> Издатель и полиграфическое исполнение: Межгосударственное образовательное учреждение высшего образования «Белорусско-Российский университет». Свидетельство о государственной регистрации издателя, изготовителя, распространителя печатных изданий № 1/156 от 07.03.2019. Пр-т Мира, 43, 212022, г. Могилев.

> > © Белорусско-Российский университет, 2023

## **Содержание**

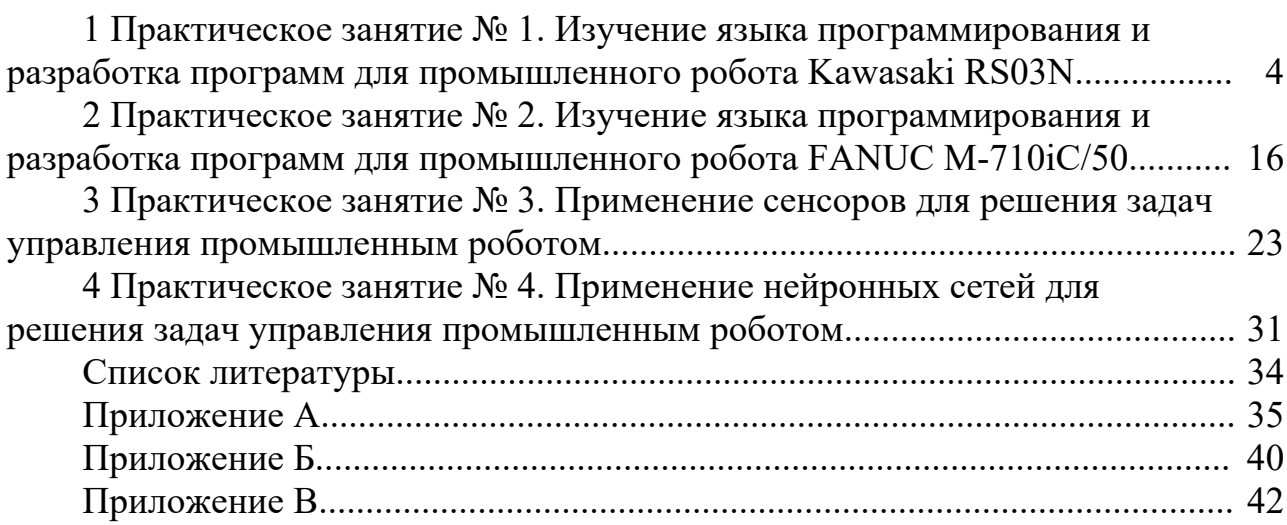

#### 1 Практическое  $N<sub>2</sub>1$ . Изучение занятие языка программирования и разработка программ для промышленного poбота Kawasaki RS03N

**Пель** занятия: ознакомиться программирования  $\mathbf{c}$ основами промышленного робота Kawasaki RS03N.

## 1.1 Основы программирования робота на языке AS

Роботы Kawasaki управляются системной программой, называемой AS. В AS-системе можно задавать команды или выполнять программы, используя язык программирования AS. AS-система записана в энергонезависимой памяти контроллера, в оперативном запоминающем устройстве (ОЗУ). Когда управляющее питание включается, AS-система запускается и ожидает ввода команд для выполнения.

Язык программирования AS разделяется на два вида: мониторные команды и программные инструкции.

Мониторные команды используются для написания, редактирования, выполнения программ и единичных команд. Они вводятся после знака (>), появляющегося в начале строки, и выполняются после нажатия клавиши Enter немедленно. Некоторые мониторные команды применяются внутри программы как программные инструкции.

Программные инструкции используются для создания последовательности движения робота, для контроля и управления внешними сигналами в программах.

В AS-системе возможны два способа задания координатной точки в трехмерном пространстве:

1) последовательностью угловых смещений каждой из осей суставов относительно выбранного начального положения (угловая координата);

2) последовательностью линейных и угловых смещений относительно начала базовой системы координат (декартова координата).

При запоминании точки в угловых координатах необходимо перед буквой поставить знак #.

Пример записи угловой координаты:

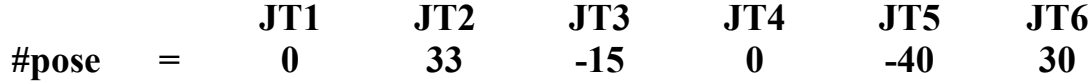

 $JT1 - JT6 - ocn$  суставов (шарниров) робота. Пример записи декартовой координаты:

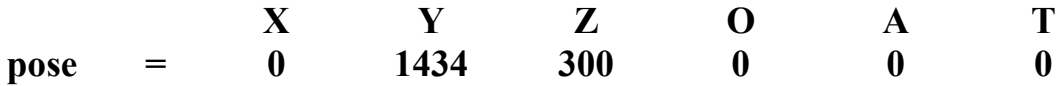

Координата задается значениями X, Y, Z для основных координат и положением О, А, Т для углов Эйлера. Имя декартовой координаты начинается с буквы.

Каждая строка (шаг) программного языка AS выражена в следующем формате:

### **номер шага метка программные инструкции ;комментарии**

*Номер шага* назначается для каждой строки программы. Шаги нумеруются последовательно, начиная с 1 (при вводе с терминала автоматически нумеруются и перенумеровываются каждый раз, когда строки вставляются или удаляются).

*Метка* появляется при записи или редактировании программы с терминала в виде значка «**?**». При записи программы вне терминала метка не вводится.

*Программные инструкции* – это команды для перемещения робота и другие внешние команды.

Точка с запятой (;) указывает, что вся информация направо от точки с запятой (;) – это *комментарии*.

*Глобальные переменные* – это переменные, которые определены и сохраняются с этим значением в памяти. Они могут использоваться в любой программе.

В отличие от глобальных переменных, *локальные переменные* переопределяются каждый раз, когда программа выполняется, и не сохраняются в памяти. Переменная с точкой в начале имени считается локальной переменной (.pose). Локальные переменные полезны в случаях, когда несколько программ используют то же самое имя переменной.

Системы координат, схема осей и рабочая зона робота Kawasaki представлены на рисунках 1.1–1.3.

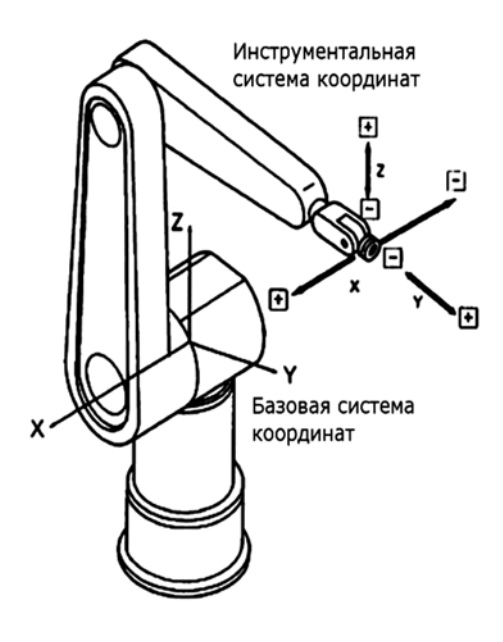

Рисунок 1.1 – Система координат робота

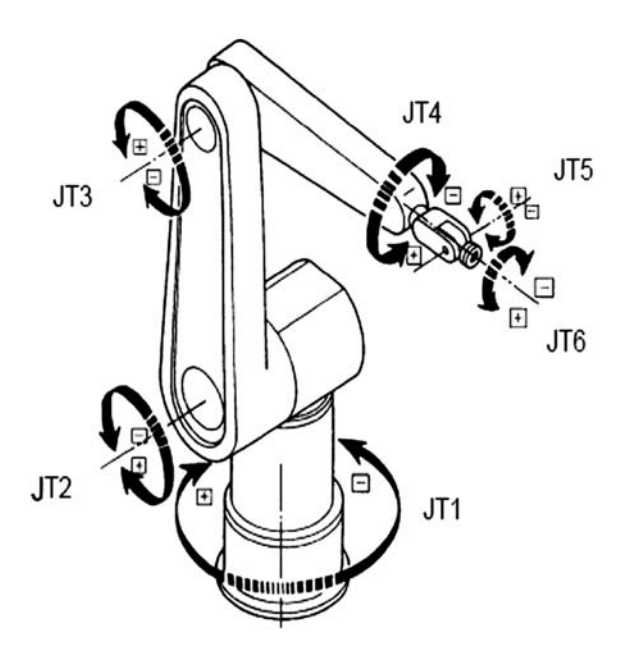

Рисунок 1.2 – Схема осей робота

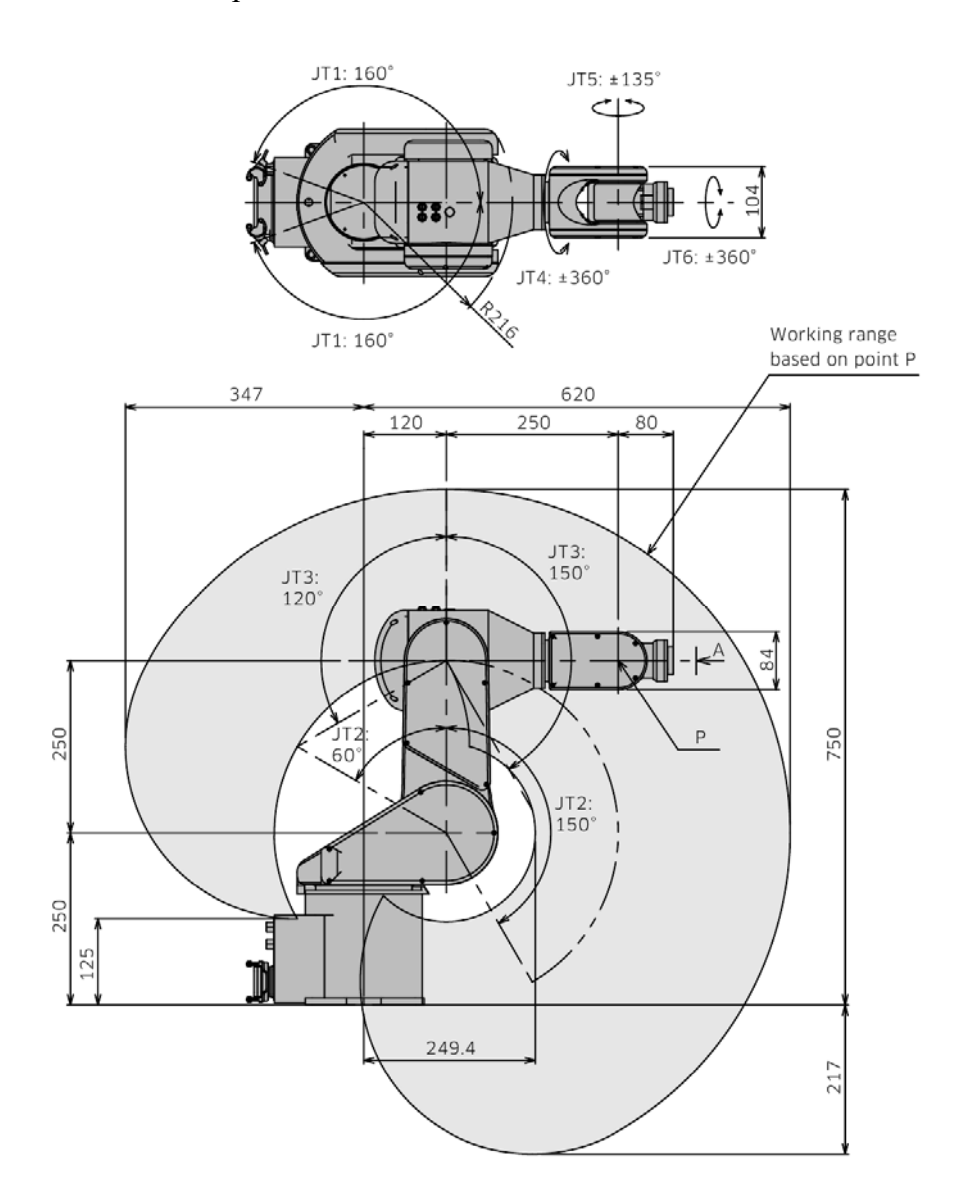

Рисунок 1.3 – Рабочая зона робота

6

## *1.2 Программные инструкции* **(***команды***)** *движения робота*

Программные инструкции записываются в следующем формате:

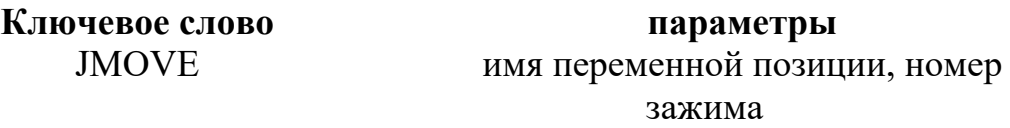

Параметр, указанный после запятой, может быть опущен. Всегда вводится пробел между ключевым словом и параметрами.

Основные программные инструкции (команды) для создания последовательности движения робота:

**JMOVE** – перемещается в интерполированном угловом движении;

**LMOVE** – перемещается в интерполированном прямолинейном движении;

**JAPPRO** – приближается к координате в интерполированном угловом движении;

**LAPPRO** – приближается к координате в интерполированном прямолинейном движении;

**JDEPART** – отходит от текущей позиции в интерполированном прямолинейном движении;

**LDEPART** – отходит от текущей позиции в интерполированном угловом движении;

**HOME** – перемещается в начальную позицию;

**C1MOVE** – перемещается с круговой интерполяцией;

**C2MOVE** – перемещается с круговой интерполяцией.

*Описание отдельных команд.* 

*Команды* **JAPPRO**, **LAPPRO.**

*Форматы команд*:

## **JAPPRO имя переменной позиции, расстояние;**

## **LAPPRO имя переменной позиции, расстояние.**

*Назначение команд.* Робот двигается по оси Z инструментальной системы координат, не доходя определенного расстояния до обученной точки. Движение происходит: JAPPRO – по криволинейной траектории, LAPPRO – по прямолинейной траектории. Точка задается в декартовых или угловых координатах.

*Параметр* **имя переменной позиции**. Задает точку назначения в декартовых или угловых координатах.

*Параметр* **расстояние**. Задается расстояние между обученной точкой и положением в пространстве по оси Z, не доходя до обученной точки на заданное расстояние. Если расстояние задано положительным числом, робот не доходит до точки по оси Z выше точки, если отрицательным – ниже точки.

## *Пример*.

JAPPRO tochka1, 200; криволинейное перемещение, не доходя до точки 1 на 200 мм по оси Z выше точки.

*Команды* **JDEPART**, **LDEPART.** *Форматы команд*: **JDEPART расстояние;** 

## **LDEPART расстояние.**

*Назначение команд.* Манипулятор отходит от данной точки по оси Z инструментальной системы координат на определенное расстояние. Движение может быть криволинейным **JDEPART** или прямолинейным **LDEPART**.

*Параметр* **расстояние**. Задается в миллиметрах между текущей позицией и позицией, расположенной на оси Z, куда робот должен выйти. Если задано положительное значение, робот движется вверх по оси Z, если отрицательное – робот движется вниз по оси Z.

## *Пример*

LDEPART-100; перемещение по оси Z на расстояние 100 мм вниз.

## *1.3 Программные инструкции* **(***команды***)** *двоичных сигналов*

*Команда* **SIGNAL.**

*Формат команды*:

## **SIGNAL сигнальный номер.**

*Назначение команды.* Программируются только выходные сигналы. Включаются (ON), выключаются (OFF) заданные внешние или внутренние сигналы.

*Параметр* **сигнальный номер**. Задается номер внешнего выходного сигнала или внутреннего сигнала. Сигнальный номер определен, если сигнал задан как внешний выходной сигнал числами 1–32, внешние входные сигналы не задаются. Если сигнальное число положительное, сигнал устанавливается в ON, если отрицательное – в OFF.

## *Пример*.

SIGNAL-1, 4 – выключает *первый* выход, включает *четвертый* выход на контроллере.

Внутренние сигнальные номера задаются числами 2001–2256.

## *Команда* **SWAIT.**

*Формат команды*:

## **SWAIT сигнальный номер.**

*Назначение команды.* Программируются в основном входные сигналы. Ожидает, пока внешний или внутренний сигнал приобретет заданное состояние.

*Параметр* **сигнальный номер**. Задается сигнальный номер для контроля состояния. Отрицательные числа указывают на то, что состояние удовлетворяется, когда сигналы выключены. Командой SWAIT сигналы задаются следующими сигнальными номерами:

- внешние выходные сигнальные номера  $1-32$ ;
- внешние входные сигнальные номера  $1001-1032$ ;
- внутренние сигнальные номера 2001–2256.

## *Пример*.

SWAIT-1007; внешний входной сигнал, ожидается, пока входной сигнал не выключится.

*1.4 Программные инструкции* **(***команды***)** *управления скоростью перемещения звеньев робота*

*Команда* **SPEED**.

*Формат команды*:

## **SPEED speed, rotational speed, ALWAYS.**

*Назначение команд.* Задает скорость движения робота (программную скорость).

*Параметр* **speed** – скорость. Выбирается программная скорость движения робота, задается в процентах от 0,01 % до 100 %, также в миллиметрах в секунду (миллиметрах в минуту). Если единицы измерения скорости не заданы, то скорость устанавливается в процентах.

*Параметр* **rotational speed** – скорость вращения.

*Параметр* **ALWAYS** – всегда. Если этот параметр введен, скорость остается действительной до выполнения следующей инструкции SPEED. Если параметр не введен, скорость эффективна только для следующей инструкции движения (команды).

## *Примеры*:

SPEED 50 – устанавливает скорость следующего движения 50 %;

SPEED 100 – устанавливает скорость следующего движения 100 %;

SPEED 200 – устанавливает скорость следующего движения 100 % (скорость свыше 100 % понимается как 100 %);

SPEED 20MM/S ALWAYS – скорость движения начала инструментальной системы координат установлена 20 мм/с до тех пор, пока она не изменится другой командой SPEED, когда мониторная скорость равна 100 %.

## *1.5 Программные инструкции* **(***команды***)** *управления фиксаторами* **(***схватами***)**

## *Команды* **OPEN**, **OPENI.**

*Форматы команд*:

## **OPEN номер фиксатора;**

## **OPENI номер фиксатора.**

*Назначение команд.* Открывает фиксаторы робота (открывает схват). Команда выдает сигналы для контролирования клапанов пневматического схвата при открытии фиксатора.

*Параметр* **номер фиксатора**. Выбирается номер фиксатора (схвата). Если параметр пропущен, выбирается первый фиксатор.

С командой OPEN сигнал не выйдет до тех пор, пока не начнется следующее движение. С командой OPENI, если робот находится в движении, сигнал выводится после того, как движение закончено.

## *Примеры*:

OPEN – сигнал открытия фиксатора послан для контроля клапана фиксатора 1, когда робот начинает следующее движение.

OPENI 2 – сигнал открытия фиксатора послан для контроля клапана фиксатора 2, как только завершилось текущее движение.

## *Команды* **CLOSE**, **CLOSEI.**

*Форматы команд*:

## **CLOSE – номер фиксатора;**

## **CLOSEI – номер фиксатора.**

*Назначение команды.* Закрывает фиксаторы робота (закрывает схват). Команда выдает сигналы для контролирования клапанов пневматического схвата при закрытии фиксатора.

С командой CLOSE сигнал не выйдет до тех пор, пока не начнется следующее движение. С командой CLOSEI, если робот находится в движении, сигнал выводится после того, как движение закончено.

## *Примеры*:

CLOSE 3 – сигнал закрытия фиксатора послан для контроля клапана фиксатора 3, когда робот начинает следующее движение.

CLOSEI – сигнал закрытия фиксатора послан для контроля клапана фиксатора 1, как только завершилось текущее движение.

## *1.6 Мониторные команды*

*Команда* **EDIT.** 

*Формат команды*:

## **EDIT имя программы.**

*Назначение команды.* Запускает программу. *Пример.*

>EDIT prog

## *Команда* **E.**

*Назначение команды.* Выход из режима редактирования и возврат в мониторный режим (конец программы Exit).

## *Команда* **POINT.**

*Формат команды*:

## **POINT имя переменной позиции = значение позиции.**

*Назначение команды.* Присваивает переменной позиции (точке), имеющей имя и стоящей слева в равенстве, значение координат позиции (точки), имеющей имя и стоящей в правой части равенства.

*Параметр* **имя переменной позиции**. Определяет имя точки, которую необходимо задать в декартовых или угловых координатах.

*Параметр* **значение позиции**. Задает имя реально существующей позиции (точки). Если параметр не задан, на дисплее появляются координаты точки с запросом на изменение «Change?». При этом можно изменить координату точки, поставив в соответствующие координаты необходимые значения. Выполнение команды и ее закрытие происходит путем нажатия клавиши **Enter**.

## *Примеры*:

**>**POINT **#**park JT1 JT2 JT3 JT4 JT5 JT6 10.000 15.000 20.000 0.000 30.000 90.000 Change? (if not, hit RETURN only) (Enter) ,,,35 JT1 JT2 JT3 JT4 JT5 JT6 10.000 15.000 20.000 35.000 30.000 90.000 Change? (if not, hit RETURN only) (Enter)

**>**POINT pickl **=** pick (Enter) – присваивает точке pickl значение точки pick в декартовых координатах.

**>**POINT pos0 **= #**pos0 (Enter) – преобразует точку **#**pos0 в угловых координатах в декартовую и присваивает точке pos0 значения точки **#**pos0.

## *Команда* **HERE.**

*Формат команды*:

## **HERE имя переменной позиции.**

*Назначение команды.* Задает имя переменной позиции для текущего положения, запоминает координаты точки в пространстве. Координаты могут быть декартовыми, угловыми.

*Параметр* **имя переменной позиции**. Присваивает заданной точке имя. Имя должно начинаться с буквы или префикса **#**.

## *Примеры*:

HERE **#pick** – запоминает точку в угловых координатах под именем pick.

HERE place – запоминает точку в декартовых координатах под именем place.

## *1.7 Создание программы на языке AS*

Робот выполнит следующую задачу: поднимет деталь, подаваемую движущимся транспортером, и переместит ее в коробку (рисунок 1.4).

*Последовательность действий*, *требуемых для выполнения задачи.* 

1 Проверить, является ли схват открытым.

2 Переместиться в положение на 50 мм выше детали на транспортере.

3 Переместиться прямо вниз к детали в точку 3 (точка описывается переменной – **#**part).

4 Взять деталь и закрыть схват.

5 Переместиться прямо вверх на 150 мм транспортера.

6 Переместиться в позицию на 200 мм выше коробки.

7 Переместить деталь вниз в коробку в точку 7 (точка описывается переменной – **#**bох).

8 Открыть схват и освободить деталь.

9 Переместиться снова в позицию на 180 мм выше коробки.

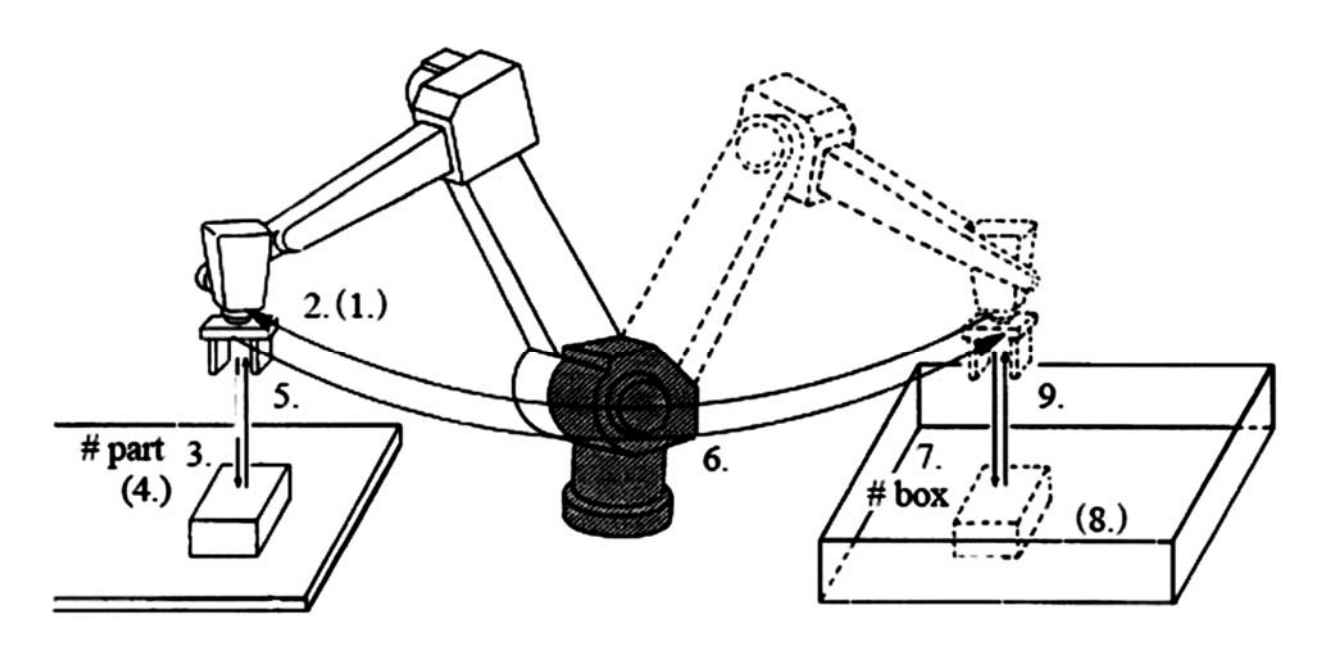

Рисунок 1.4 – Схема последовательности действий робота

## *Код программы*

**>**EDIT demo .PROGRAM demo () 1?OPENI 2?JAPPRO **#**part, 50 3?LMOVE **#**part 4?CLOSEI 5?LDEPART 150 6?JAPPRO **#**box, 200 7?LMOVE **#**box 8?OPENI 9?LDEPART 180 10?E

E – команда завершает режим редактирования. Когда программа выполняется, AS-система выполняет шаги в порядке от шага 1 до шага 9.

*Пример программы для обслуживания роботом технологического оборудования РТК.* 

В таблице 1.1 приведены сигналы управления и их значения для портов контроллера.

Таблица 1.1 – Сигналы управления для портов выхода контроллера робота (внешние сигналы)

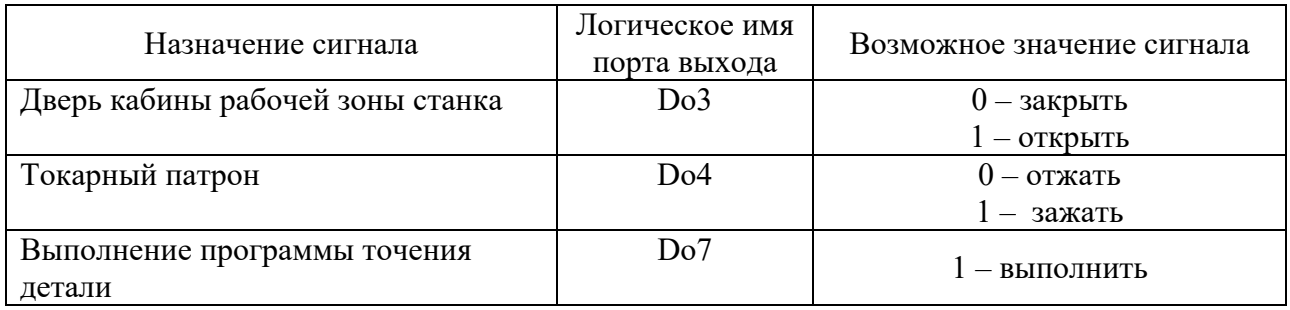

*Последовательность перемещений робота и сигналов контроллера.* 1 Разжать схват.

2 Перемещение руки робота вперед из точки 0 в точку 1 к заготовке.

3 Схват сжать. Захватить заготовку.

4 Перемещение руки ПР с заготовкой вверх из точки 1 в точку 2.

5 Криволинейное перемещение руки с заготовкой из точки 2 в точку 3 по часовой стрелке к рабочей зоне станка.

6 Сигналы для портов вывода контроллера:

– открыть дверь кабины рабочей зоны станка;

– отжать передний и задний центры.

7 Перемещение руки с заготовкой из точки 3 в точку 4 вперед до оси центров.

8 Сигнал для портов вывода контроллера – зажать передний и задний центры.

9 Схват разжать. Разжать заготовку.

10 Перемещение руки робота назад из точки 4 в точку 3.

11 Сигналы для портов вывода и ввода контроллера:

– закрыть дверь кабины рабочей зоны станка;

– выполнение программы обработки детали;

– открыть дверь кабины рабочей зоны станка.

12 Перемещение руки из точки 3 в точку 4 вперед до оси центров.

13 Схват сжать. Захватить заготовку.

14 Сигнал для портов вывода контроллера – отжать передний и задний центры.

15 Перемещение руки робота назад с обработанной заготовкой из точки 4 в точку 3.

16 Криволинейное перемещение руки с обработанной заготовкой из точки 3 в точку 5 против часовой стрелки к тактовому столу выше призмы по оси Z.

17 Перемещение руки робота с обработанной заготовкой вниз из точки 5 в точку 1 (в призму).

18 Перемещение робота в точку 0.

19 Конец цикла.

## *Код программы*

**>**EDIT prog1; *команда EDIT запускает режим редактирования и создает программу с именем prog1*

Program prog1()

1?OPENI; *открыть схват*

2?SPEED 50 ALWAYS; *скорость движения робота в процентах – 50 %* 

3?LMOVE tochka1; *прямолинейное перемещение в точку 1 к заготовке* 4?CLOSEI; *закрыть схват*

5?LDEPART 100; *перемещение по оси Z на расстояние 100 мм вверх в точку 2* 

6?JMOVE tochka3; *криволинейное перемещение в точку 3* 

7?SIGNAL 3, -4; *внешние выходные сигналы*: *открыть дверь кабины станка*, *отжать центры*

8?LMOVE tochka4; *прямолинейное перемещение в точку 4 до оси центров* 9?SIGNAL 4; *внешний выходной сигнал*: *зажать центры*

10?OPENI; *открыть схват*

11?LMOVE tochka3; *прямолинейное перемещение в точку 3* 

12?SIGNAL -3, 7; *внешние выходные сигналы*: *закрыть дверь кабины станка*, *выполнение программы обработки детали*

13?SWAIT -1007; *внешний входной сигнал*: *ожидание выполнения программы*

14?SIGNAL 3; *внешний выходной сигнал*: *открыть дверь кабины станка*

15?LMOVE tochka4; *прямолинейное перемещение в точку 4 до оси центров* 16?CLOSEI; *закрыть схват*, *захватить заготовку*

17?SIGNAL -4; *внешний выходной сигнал*: *отжать центры*

18?LMOVE tochka3; *прямолинейное перемещение в точку 3* 

19?JAPPRO tochka5, 100; *криволинейное перемещение*, *не доходя до точки 5 на 100 мм по оси Z выше точки*

20?LDEPART -100; *перемещение по оси Z на расстояние 100 мм вниз в точку 1* 

21?HOME; *перемещение робота в точку 0* 

22?E; *конец режима редактирования программы*, *переход в мониторный режим*

## *1.8 Среда офлайн-программирования K-ROSET*

Программное обеспечение K-ROSET представляет из себя виртуальный симулятор с широким функционалом и большими возможностями. Встроенные функции по обнаружению столкновений, анализу времени цикла и анализу

монтажного положения делают этот инструмент проектирования высокоэффективным, позволяющим получать не только высокоточные данные, но и качественные визуализации робототехнического комплекса, в том числе и для маркетинговых целей.

Инструмент для офлайн-программирования K-ROSET позволяет загрузить 3D-модель робота, вспомогательного оборудования и инструмента, а также модель получаемого изделия.

K-ROSET создает точную цифровую копию всего робототехнического комплекса, которая дает проработать в виртуальной среде траекторию движений робота с учетом установленного инструмента, синхронизировав его с дополнительным оборудованием, тем самым минимизировав проектные затраты.

Кроме того, при помощи K-ROSET можно проверить работоспособность и управляющей корректность программы до ее запуска реальном на оборудовании.

**K-ROSET** дает возможность отработать различные режимы ДЛЯ оптимизации технологического цикла. TeM самым минимизировать производственные затраты.

K-ROSET поддерживает данные в формате STL, которые могут быть импортированы из любой CAD системы. Дополнительно может быть установлена система по конвертации данных из IGES в STL формат.

## 1.9 Задания

1 Изучить:

- основы программирования робота;

- системы координат, схему осей и рабочую зону робота;

- программные инструкции (команды) движения робота;

инструкции  $-$  программные (команды) управления скоростью перемешения звеньев робота:

- программные инструкции (команды) управления фиксаторами (схватами);

- пример создания программы на языке AS;

- пример программы для обслуживания роботом технологического оборудования РТК.

2 Разработать программу для выполнения промышленным роботом транспортирования заготовок согласно варианту, выданному преподавателем.

## Контрольные вопросы

1 Какие операции можно программировать в виртуальной среде K-ROSET?

2 В каком формате необходимо сохранять управляющую программу?

3 Как в среду K-ROSET импортировать данные из CAD-системы?

#### 2 Практическое  $N_2$  2. Изучение занятие языка программирования и разработка программ для промышленного робота FANUC M-710iC/50

Цель программирования занятия: ознакомиться основами  $\mathbf{c}$ промышленного робота FANUC M-710iC/50.

## 2.1 Общие сведения о программировании

## Структура программы.

Прикладная программа робототехнической системы состоит из заданных пользователем команд, по которым робот должен выполнить определенные операции, и других побочных сведений.

Кроме программной информации, которая указывает, как робот должен выполнить операции, программа также содержит подробные сведения, определяющие атрибуты программы (рисунок 2.1).

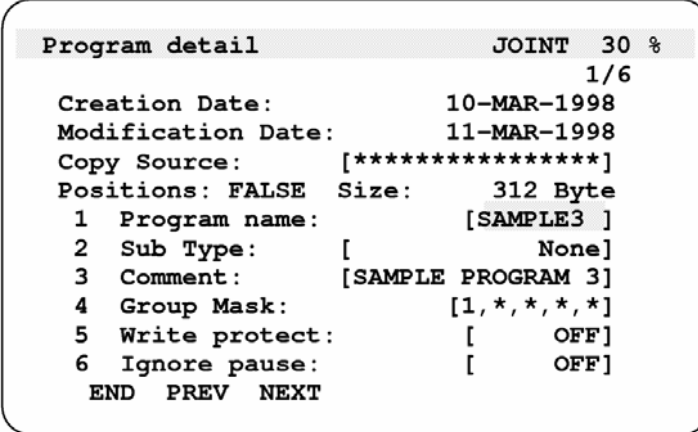

Рисунок 2.1 – Экран информации о программе

Информация о программе состоит из следующих элементов (рисунок 2.2):

- атрибуты, например, дата создания, дата изменения, имя исходного файла, наличие (отсутствие) данных позиционирования и размер данных программы;

- информационных элементов, относящихся к среде выполнения, таких как имя программы.

Программа содержит следующие сведения (рисунок 2.3):

- номер строки, назначенный каждой команде программы;

- команды перемещения, указывающие, как и куда должен двигаться робот:

- команды программы, в том числе следующие:

а) команды паллетизации для выполнения функции паллетизации;

б) команды сохранения числовых данных в регистрах (команды регистров);

в) команды сохранения данных позиционирования робота в регистрах положения (команды регистров положения);

г) команды ввода/вывода для ввода и вывода сигналов в периферийные устройства и из них;

д) команды перехода для изменения хода выполнения программы, если удовлетворено определенное условие (IF, JMP/LBL, CALL/END);

е) команды ожидания для приостановки выполнения программы;

ж) команда условия пропуска для продолжения работы робота до поступления сигнала;

з) комментарии к программе;

и) другие команды;

– символ конца программы, указывающий, что в программе больше нет команд.

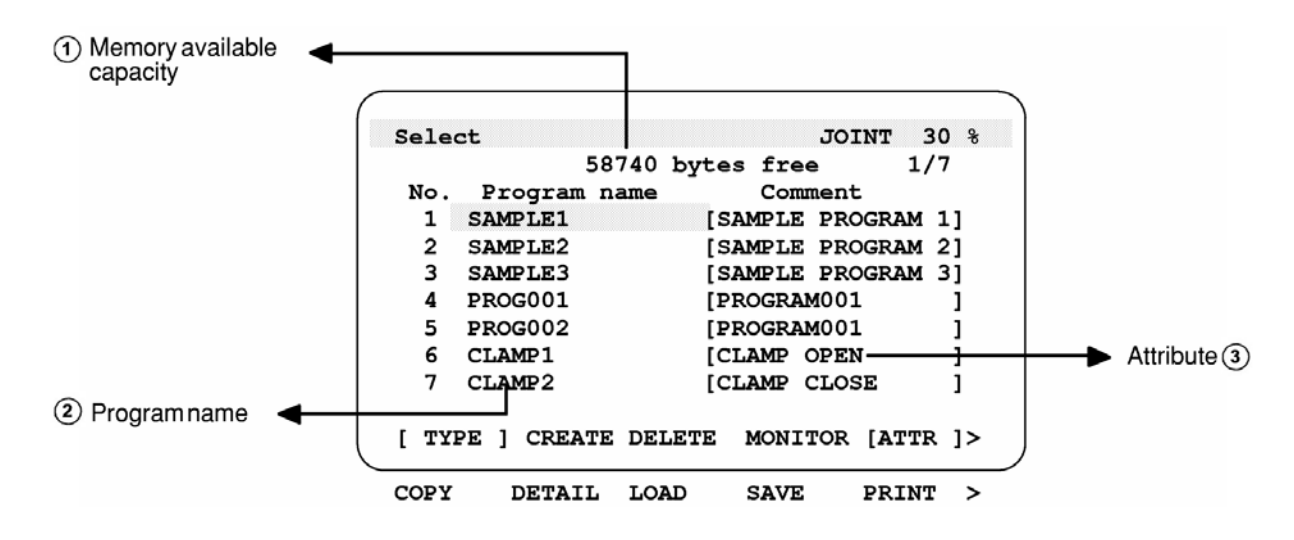

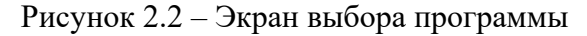

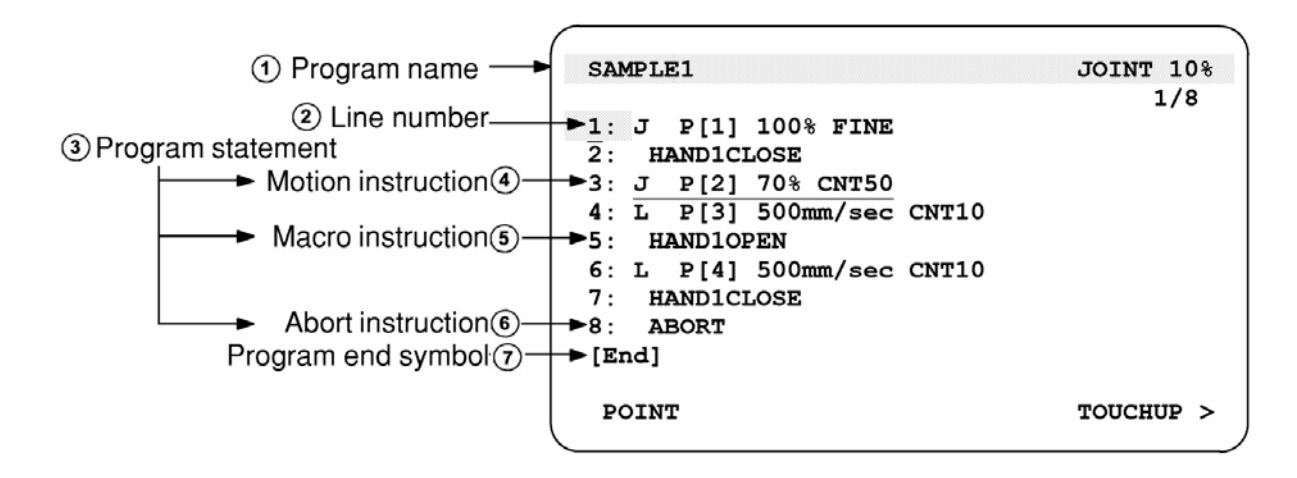

Рисунок 2.3 – Экран редактирования программы

## *Имя программы.*

Имя программы задается для идентификации программы, хранящейся в памяти блока управления. Присутствие в одном блоке управления двух или более программ с одинаковыми именами не допускается.

Имя программы может содержать от одного до восьми символов. Каждая программа должна иметь уникальное имя.

Допустимые символы: буквенные символы, цифры: от 0 до 9, знак подчеркивания (\_). Имя программы не может начинаться с цифры. Использование знака  $(a)$  и звездочки (\*) не допускается.

Имя программы следует выбрать так, чтобы из него было понятно назначение или действие программы.

*Подтип.* 

Подтип (subtype) используется для указания типа программы. Доступны следующие подтипы:

– Job, JB (задание): обозначает основную программу, которую можно запустить на устройстве, например на пульте обучения;

– Process, PR (процесс): обозначает подпрограмму, которая вызывается программой задания для выполнения определенного задания;

– Macro, MR (макрос): обозначает программу для выполнения макрокоманды;

– State (состояние): этот подтип следует указать при создании условной программы с функцией контроля состояния.

*Команды перемещения.* 

Команда перемещения вызывает перемещение инструмента робота в заданную точку в пределах рабочей зоны с заданной скоростью подачи и в заданном режиме перемещения. Формат команды перемещения показан на рисунке 2.4.

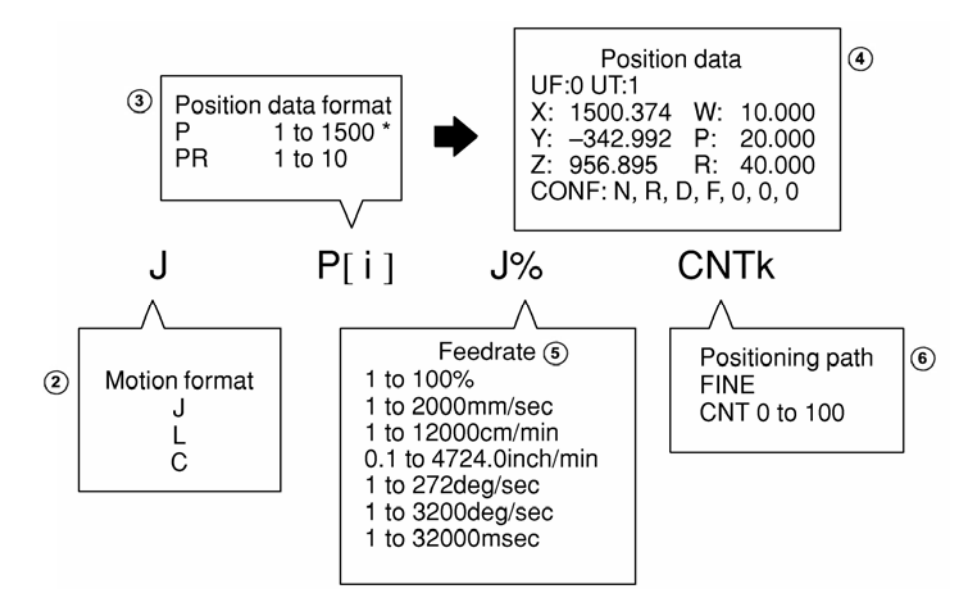

Рисунок 2.4 – Команды перемещения

В команде перемещения должны быть заданы перечисленные ниже элементы:

– формат движения: указывает, как управлять траекторией перемещения в заданное положение;

– данные позиционирования: определяют положение, в которое должен переместиться робот;

– скорость подачи: указывает скорость подачи робота;

– траектория позиционирования: указывает, надо ли позиционировать робота в заданной точке;

– дополнительная команда перемещения: предписывает выполнение дополнительной команды во время движения робота.

*Формат движения.* 

Для формата движения указывается траектория перемещения в заданное положение. Возможны три варианта: движение шарнира, при котором не выполняется управление траекторией/ориентацией; линейное перемещение и круговое движение, связанные с управлением траекторией/ориентацией.

Движение шарнира J (рисунок 2.5).

Режим движения шарнира – основной режим перемещения робота в заданное положение. Робот приходит в ускоренное движение вдоль всех или вокруг всех осей, перемещается с заданной скоростью подачи, замедляется и останавливается одновременно по всем осям. Траектория перемещения обычно нелинейна. Формат движения указывается для определения конечной точки. Скорость подачи движения шарнира указывается в виде процента максимальной скорости. Ориентация перемещаемого инструмента не контролируется.

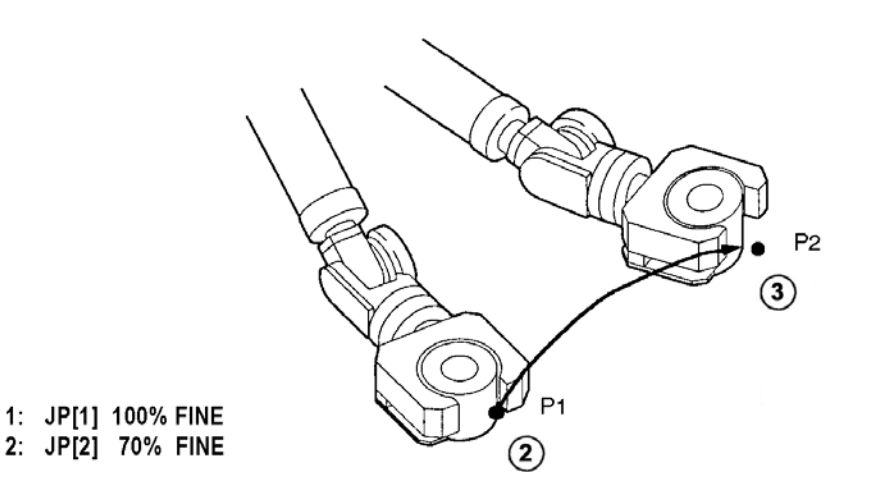

Рисунок 2.5 – Движение шарнира

Линейное перемещение L (рисунок 2.6).

В режиме линейного перемещения контролируется траектория движения вершины инструмента из начальной точки в конечную точку; вершина инструмента перемещается линейно. Формат движения указывается для определения конечной точки. Ориентация перемещаемого инструмента контролируется путем вычитания ориентации в начальной точке из ориентации в конечной точке.

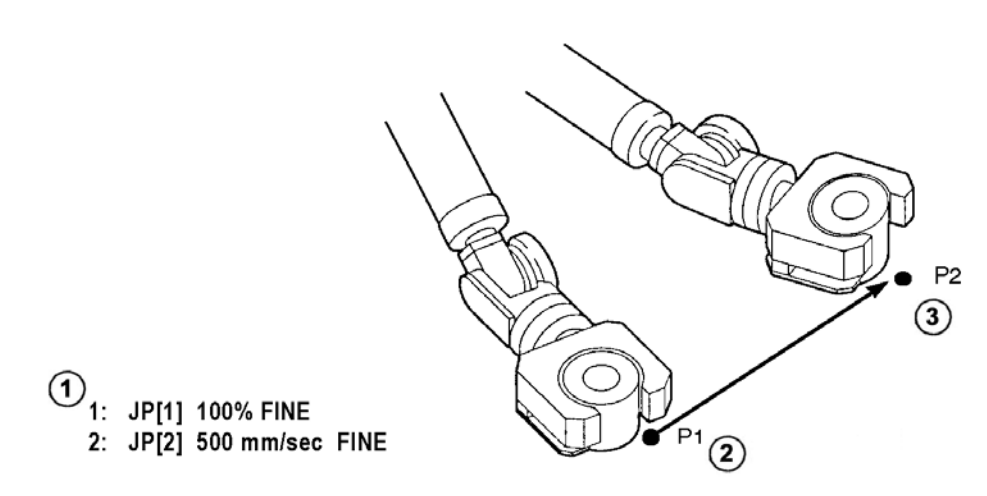

Рисунок 2.6 – Линейное перемещение

Поворот – это метод перемещения, при котором инструмент поворачивается вокруг своей конечной точки из исходного положения в конечное с использованием линейного режима работы (рисунок 2.7). Ориентация инструмента во время перемещения контролируется путем деления ориентации в исходном положении на ориентацию в конечном положении. Скорость подачи указывается в градусах в секунду. Положение фокуса управляется линейно (если конечная точка инструмента перемещается).

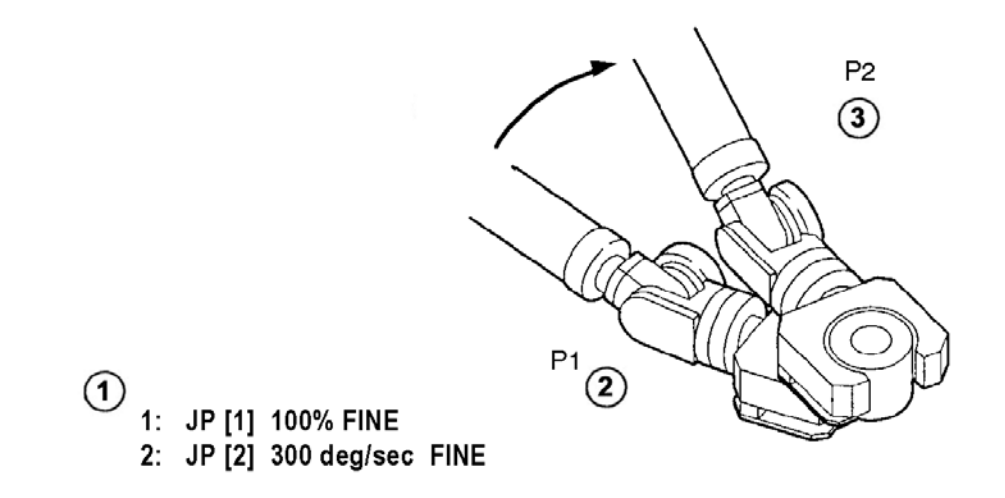

Рисунок 2.7 – Поворот

Круговое движение (рисунок 2.8).

В режиме кругового движения контролируется траектория движения вершины инструмента из начальной точки в конечную точку через промежуточную точку. Промежуточная и конечная точки определяются в одной команде. Ориентация перемещаемого инструмента контролируется путем вычитания ориентации в начальной точке из ориентации в конечной точке.

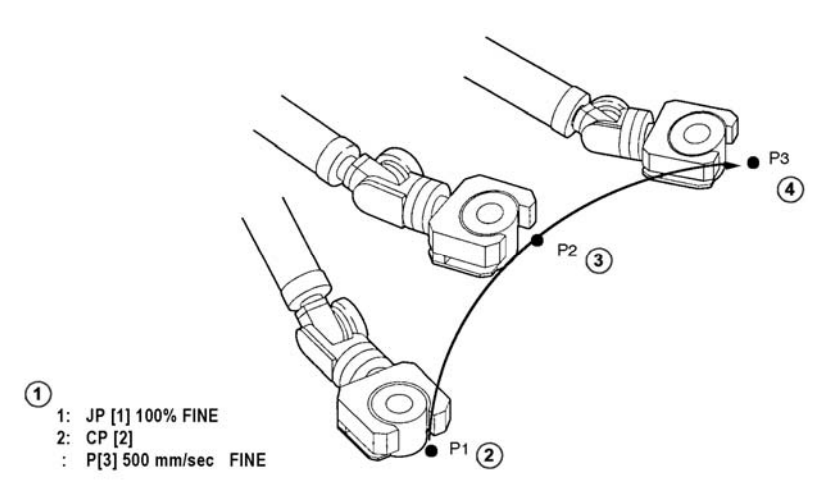

Рисунок 2.8 – Круговое движение

## *Скорость подачи.*

Скорость подачи определяет скорость, с которой перемещается робот. Во время выполнения программы скоростью подачи можно управлять путем коррекции. Для коррекции скорости подачи используется значение в диапазоне от 1 % до 100 %. Единица измерения, в которой указывается скорость подачи, зависит от формата движения, заданного в команде перемещения.

J P[1] 50 % FINE

Для движения шарнира скорость подачи указывается следующим образом:

– следует указать процент максимальной скорости подачи в пределах от 1 % до 100 %;

– если используемая единица – секунды (sec), следует задать время движения в пределах от 0,1 до 3200 с. Эта спецификация необходима, когда важно задать время, затрачиваемое на перемещение. Иногда операцию невозможно выполнить в указанное время;

– если используемая единица – миллисекунды (msec), следует задать время движения в пределах от 1 до 32000 мс.

L P[1] 100 mm/sec FINE

Для линейного перемещения или кругового движения скорость подачи указывается следующим образом:

– если используемая единица – миллиметры в секунду (mm/sec), следует задать скорость подачи в пределах от 1 до 2000 мм/с;

– если используемая единица – сантиметры в минуту (cm/min), следует задать скорость подачи в пределах от 1 до 12000 см/мин;

– если используемая единица – дюймы в минуту (inch/min), следует задать скорость подачи в пределах от 0,1 до 4724,4 дюйм/мин;

– если используемая единица – секунды (sec), следует задать время движения в пределах от 0,1 до 3200 с;

– если используемая единица – миллисекунды (msec), следует задать время движения в пределах от 1 до 32000 мс.

L P[1] 50deg/sec FINE

Для поворота вокруг вершины инструмента угловое смещение указывается

следующим образом:

– если используемая единица – градусы в секунду (deg/sec), следует задать угловое смещение в пределах от 1 до 272 град/с;

– если используемая единица – секунды (sec), следует задать время движения в пределах от 0,1 до 3200 с;

– если используемая единица – миллисекунды (msec), следует задать время движения в пределах от 1 до 32000 мс.

## *2.2 Среда офлайн-программирования Roboguide*

Пакет моделирования Roboguide и набор модулей его программных расширений предназначены для создания моделей роботизированных комплексов на базе роботов FANUC и их офлайн-программирования.

Roboguide – это ядро-приложение для нескольких программных модулей: ChamferingPRO, HandlingPRO, WeldPRO, PalletPRO и PaintPRO.

ChamferingPRO используется для приложений моделирования обработки деталей, таких как снятие заусенцев и фаски. HandlingPRO используется для приложений моделирования обработки материалов, таких как загрузка и разгрузка станков, штамповка, сборка и литьевые машины. WeldPRO используется для моделирования процессов сварки и лазерной резки. PalletPRO используется для различных приложений моделирования укладки на поддоны. PaintPRO используется для моделирования распыления.

Роботы FANUC поддерживают два разных языка программирования: Teach Pendant (Teach Pendant или TP) и KAREL. Программа TP представляет собой двоичный файл, и его можно редактировать с помощью кнопки обучения робота (или обновлять сенсорный экран робота). Файлы TP также могут быть скомпилированы (декомпилированы) из файлов LS (читаемых файлов ASCII).

## *2.3 Задания*

1 Изучить:

– основы программирования робота;

– системы координат, схему осей и рабочую зону робота;

– программные инструкции (команды) движения робота;

– программные инструкции (команды) управления скоростью перемещения звеньев робота.

2 Разработать программу для выполнения промышленным роботом транспортирования заготовок согласно варианту, выданному преподавателем.

## *Контрольные вопросы*

1 Какие операции можно программировать в среде Roboguide?

2 В каком формате необходимо сохранять управляющую программу?

3 Чем «онлайн» программирование отличается от «офлайн»?

#### 3 Практическое занятие № 3. Применение сенсоров ПЛЯ решения задач управления промышленным роботом

Цель занятия: ознакомиться с классификацией, назначением и методикой выбора сенсорных систем для промышленных робототехнических систем.

## 3.1 Общие теоретические сведения

роботов Сенсорные системы составляют основную часть **HX** информационно-измерительных систем, назначение которых - формировать и выдавать информацию о состоянии объектов и процессах в окружающей среде и о самом роботе, для функционирования которого эта информация требуется. На рисунке 3.1 показана обобщенная функциональная схема информационноизмерительных систем.

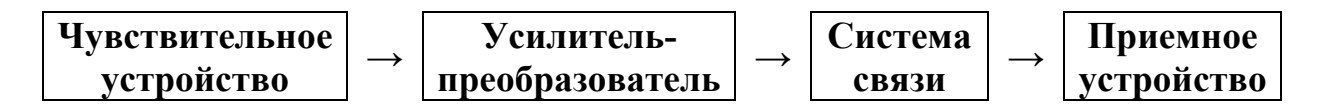

Рисунок 3.1 - Функциональная схема информационно-измерительной системы

Чувствительное устройство или датчик - это первичный преобразователь, который реагирует на подлежащую выявлению величину (температура, давление, перемещение, сила тока и т. д.) и преобразует ее в другую величину, удобную для дальнейшего использования, выдавая сигнал о ее наличии и интенсивности. Этот сигнал может быть любой физической природы, определяемой Принципом лействия чувствительного устройства. электрическим. Предпочтительно. чтобы **OH** был **T. K.** полавляющее большинство технических систем, в которых он будет использоваться, электрические. Однако существуют и системы другой природы, например, полностью пневматические, предназначенные для работы в условиях, не допускающих электричества. В этих случаях приходится использовать сигналы другой природы.

**B**ropoe звено (см. рисунок  $3.1$ ) – усилитель-преобразователь осуществляет усиление первичного сигнала, выдаваемого чувствительным устройством, и преобразование его в наиболее удобную форму для дальнейшего использования. Например, сигнал в виде напряжения постоянного тока часто преобразуется в частоту переменного тока, что резко повышает устойчивость  $\mathbf{K}$ помехам. Предпочтительнее всего преобразование аналого-цифрового непрерывного цифровой сигнала помощью  $\bf{B}$  $\mathbf c$ преобразователя (АЦП).

Последним возможным этапом преобразования исходного сигнала является его измерение, т. е. количественная оценка его величины путем сравнения с некоторым эталоном и выражения этой величины в единицах, определяемых этим эталоном.

Это общая для всех информационно-измерительных систем часть унифицирована и стандартизирована. Она состоит из двух приборов: электронного ядра системы (крейта) и интерфейсов, связующих его с датчиками, которых в общем случае может быть несколько.

Следующее звено (см. рисунок 3.1) – система связи – присутствует только в информационно-измерительных системах, в которых требуется передавать информацию на такие большие расстояния и в таких условиях, когда для этого требуется специальная система такой передачи с преобразованием исходной информации в вид, необходимый для ее осуществления. Используются все существующие каналы связи - телефонные, радио, оптоволоконные, спутниковые и др. Такие информационно-измерительные системы называются телеизмерительными.

Если расстояние от усилителя-преобразователя до приемного устройства невелико – десятки метров, передача информации может осуществляться без ее преобразования. Такие системы называются дистанционными.

При отсутствии необходимости удаления приемного устройства от остальной части системы она вся конструктивно может выполняться в виде одного прибора.

Приемное устройство в зависимости от назначения системы может служить для передачи получаемой информации в какую-нибудь техническую систему управления, контроля и т.д., на пульт человека-оператора с соответствующей визуализацией, просто в запоминающее устройство или для нескольких таких нелей.

Представленная на рисунке 3.1 информационно-измерительная система в общем случае, как выше отмечено, может включать несколько чувствительных все последующие ее  $VCTDO\text{MCTB}$  датчиков,  $\mathbf{M}$ тогда звенья  $6V\text{AVT}$ многоканальными, а сама выявляемая величина – вектором. Общим случаем таких многоканальных систем являются распределенные системы, в которых датчики пространственно разнесены, в том числе, возможно, и по разным объектам. В таких многоканальных системах возникают специфические задачи согласования форм представления сигналов от разных датчиков и их синхронизация для возможности совместного использования.

С развитием компьютерных сетей комплекты датчиков стали широко использоваться в качестве таких многоканальных распределенных систем связи и в целом как сетевые информационные и управляющие системы, в частности в виде мультиагентных систем. Передача информации осуществляется в них по стандартным протоколам.

Из компонентов информационно-измерительных систем, представленных рисунке 3.1, оригинальными являются только датчики. Остальные на компоненты имеют более широкое применение в различных видах техники и заимствованы их них.

Основной характеризующий датчики признак - это выявляемая величина. Созданы и производятся датчики всех величин, которые используются в современных технических системах: механические величины (перемещение, усилие, скорость, ускорение), электрические (напряжение, ток, частота, фаза, мощность), тепловые, оптические, акустические, магнитные и т.д. Когда

создаются принципиально новые системы, использующие новые переменные величины, создание таких систем начинается с разработки соответствующих новых датчиков. Последние примеры: датчики геометрических наноразмеров, необходимые при создании нанотехнологий, химические датчики, имитирующие вкусовые и обонятельные органы чувств живых существ, которые потребовались при создании соответствующих новых информационноизмерительных систем.

Вторая важная классификация датчиков выполняется по принципу действия, т. е. по принципу преобразования интересующих нас величин в пригодную для последующего использования, чаще всего, как выше отмечено, электрическую величину.  $\Pi$ o этому признаку различают латчики пьезоэлектрические, индуктивные, тензометрические, емкостные, гальваномагнитные (на эффекте Холла), термопары и др.

Важно отметить, что, наряду с получением информации об искомой величине непосредственно путем прямого ее преобразования с помощью датчиков, примеры которых приведены выше, существует способ косвенного определения этих величин путем вычисления по измеряемым значениям других величин, функционально связанных с искомой величиной математической зависимостью. Такие устройства называются наблюдателями. Например, усилие, развиваемое электрическим двигателем, можно вместо датчика момента определять по формуле, выражающей этот момент через входные переменные - напряжение и ток питания. Этот способ особенно важен для величин, которые физически невозможно непосредственно воспринимать. Кроме того, он полезен и в тех случаях, когда имеет преимущество перед датчиками, например, по диапазону выявляемой величины, стоимости, належности.

Общая стандартная характеристика датчиков - это статическая и динамическая зависимости. Статическая характеристика в предельно простом варианте релейная, как например, у датчиков механического касания, задымления и т. п. В общем случае от статической характеристики требуется линейность, описываемая коэффициентом передачи и соответствующим диапазоном входной величины. Минимальные значения воспринимаемой датчиком входной величины определяет его чувствительность.

Линамическая зависимость обычно описывается частотными характеристиками для линейного участка статической характеристики и переходными характеристиками, а также значением чистого временного запаздывания, если оно имеется.

Другие показатели, которые могут быть важны ДЛЯ конкретных применений датчиков, - это габариты и масса, энергопотребление, надежность и ресурс, стоимость.

Латчики механических величин, которые получили наибольшее распространение в робототехнике, - это датчики перемещения, скорости и ускорения, а также силы и давления.

Датчики перемещения существуют линейные и угловые. Они различаются по диапазону (интервалу) перемещения и классу точности. Например, по

отечественному ГОСТу датчики угловых перемещений в диапазоне 360° имеют шесть классов точности от 50" для датчиков I класса до 1" для VI класса. Для этих датчиков важными показателями являются также погрешность от нелинейности, которая у современных датчиков лежит в пределах от 0,01 % до 5 %, и разрешающая способность, которая не более 10 мкм.

По принципу действия эти датчики делятся на резистивные, электромагнитные, фотоэлектрические и емкостные.

Резистивные (потенциометрические) датчики перемещения представляют собой потенциометр с движком, перемещение которого и является первичной выявляемой величиной, которая преобразуется в сопротивление. Величина последнего преобразуется затем в выходное напряжение постоянного или переменного тока в схеме делителя напряжения и с помощью мостовой схемы. Резистивные датчики просты, дают высокий уровень выходного сигнала, малы по габаритам и обладают радиационной стойкостью.

Электромагнитные датчики перемещения бывают двух типов индуктивные и трансформаторные.

В индуктивных датчиках выявляемое перемещение преобразуется в изменение индуктивности за счет изменения параметров магнитной цепи катушки индуктивности. Последнее осуществляется путем либо изменения воздушного зазора в магнитной цепи с помощью подвижного якоря, либо перемещения сердечника внутри катушки. Датчики первого типа служат для выявления малых перемещений 0,1...1,0 мм, а второго – больших до 100 мм. Недостатком таких датчиков является наличие значительной электромагнитной силы, действующей на подвижную часть датчика. Для снижения этой силы основное применение получили дифференциальные индуктивные датчики, собранные по мостовой схеме, где указанные силы от двух катушек взаимно уравновешиваются. Величина погрешности современных индуктивных датчиков перемещения составляет от 0,5 % до 2 %.

Трансформаторные датчики перемещения преобразуют выявляемую величину в изменение коэффициента взаимной индукции. Такой датчик подобен индуктивному датчику, собранному по дифференциальной схеме, с добавлением вторичных обмоток, с которых снимается выходной сигнал.

К электромагнитным датчикам перемещения относятся синуснокосинусные вращающиеся трансформаторы (резольверы), индуктосины, редуктосины и т. п. датчики в виде специальных электрических машин. Это электрические машины, используемые в режиме генератора как датчики угла поворота. При повороте ротора такой машины ЭДС, генерируемая в его обмотках под действием вращающегося магнитного поля, создаваемого обмотками статора, сдвигается по фазе на тот же угол. Это является мерой угла поворота ротора и в результате последующего преобразования дает напряжение постоянного тока, пропорциональное углу поворота ротора. Основные достоинства этих датчиков, как и всех электромагнитных датчиков, – значительная мощность выходного сигнала, а также гальваническая развязка от сети питания, что часто бывает важно.

Фотоэлектрические (оптические) датчики – это самые точные датчики

перемещения, в которых перемещения контролируются с помощью луча света. Принцип действия этих датчиков заключается в размещении контролируемом подвижном объекте экрана с системой отверстий, через которые проходит свет от некоторого источника и регистрируется с другой стороны фотоприемниками. При перемещении экрана изменяются условия их освещения, что и является мерой перемещения. В простейшем варианте такого датчика угловых перемещений в качестве экрана используется диск с равномерно расположенными прорезями. При повороте диска фотоприемник регистрирует число световых импульсов, которое пропорционально углу поворота. Это импульсный датчик, преобразующий угол поворота в унитарный код. Значительно большую точность обеспечивают кодовые оптические датчики, преобразующие угол поворота в цифровой код. Для этого на диске делается несколько дорожек со щелями. Каждая дорожка определяет разряд двоичного кода выходного сигнала (их может быть до 20): освещение фотоприемника на определенной дорожке соответствует двоечной единице, а его отсутствия – нулю. Для повышения надежности считывания вместо прямого двоичного кода часто используются коды с избыточностью типа кода Грея. В этом случае ошибка считывания не превышает младшего значащего разряда независимо от того, в каком разряде она произошла.

В датчиках линейного перемещения этого типа вместо диска используются линейки с такими же щелями и дорожками.

Существует много различных конструкций подобных оптических датчиков перемещения, в том числе двушкальные системы грубого и точного отсчета, системы с растровой интерполяцией, со штриховым кодом и др. Разрешающая способность таких прецизионных угловых датчиков доходит до десятых долей секунды.

Емкостные (электростатические) датчики перемещения преобразуют выявляемое перемещение в величину емкости конденсатора путем изменения расстояния между обкладками (электродами) конденсатора. Существуют такие датчики, в которых изменяется активная площадь пластин конденсатора, например, путем поворота одной пластины относительно другой. Основное применение емкостных датчиков – это измерение малых перемещений, в том числе в датчиках давления и ускорения.

Датчики перемещения на основе эффекта Холла (датчики Холла). Собственно эффект Холла заключается в воздействии магнитного поля на электрический ток. Если к пластине или пленке, по которой идет ток, приложить перпендикулярно ей магнитное поле, между боковыми краями пластины возникнет разность потенциалов. Таким образом, непосредственно эффект Холла позволяет создавать датчики магнитной индукции, но он получил распространение и для создания датчиков перемещения пластины с током относительно магнита. В качестве материала пластины используются полупроводники GaAs, InAs, InSb и др. Погрешность серийно выпускаемых датчиков Холла – 0,5 %...1,0 %.

Рассмотренные датчики малых перемещений используются также как датчики деформаций, а через них – давлений и усилий.

Датчики скорости. Величину скорости линейного и углового перемещения можно получить дифференцированием сигнала от рассмотренных выше датчиков перемещения. Однако более точное значение скорости дают датчики, непосредственно чувствующие скорость. Основными типами таких датчиков являются тахогенераторы и дискретные датчики, преобразующие скорость в частоту импульсов.

Тахогенераторы – это генераторы постоянного или переменного тока. Тахогенераторы постоянного тока могут иметь минимальную погрешность около 0,2 %, но они дороже тахогенераторов переменного тока и менее надежны в связи с наличием щеточно-коллекторного узла.

Дискретные датчики скорости вращения осуществляют счет числа оборотов в секунду с последующим преобразованием в код с помощью АЦП. Простейший вариант такого датчика содержит диск с прорезями и с одной его стороны источник света, а с другой – фотоприемник в виде фотодиода или фототранзистора. Возможен вариант с использованием света, отраженного от освещенного вала с нанесенными на нем полосками. Существуют и другие типы дискретных датчиков, в которых импульсы от вращающегося вала формируются не оптически, а с помощью магнитов и т. п.

Датчики ускорения – акселерометры. В этих датчиках ускорение выявляется через силу инерции некоторой известной по величине массы. Масса крепится на упругом элементе, например, на пружине или на конце гибкой консоли. Деформация этого элемента, пропорциональная силе инерции, выявляется датчиком силы. В основном нашли применение тензорезистивные и пьезоэлектрические такие датчики.

Тензорезистивные датчики основаны на изменении сопротивления проводников или полупроводников при деформации и последующего преобразования его в электрический сигнал подобно тому, как это делается в резистивных датчиках перемещения. Такие датчики ускорения имеют линейные размеры около 10 мм, массу – единицы грамм и погрешность менее 1 %.

Пьезоэлектрические датчики ускорения основаны на прямом пьезоэффекте, которым обладают некоторые материалы (сегнетова соль, кварц, турмалин и пьезокерамика – титанат бария, титанат свинца, цирконат свинца и др.). Он заключается в возникновении электрического потенциала на их поверхности при деформации. Погрешность лучших таких датчиков – 0,2 %...0,5 %.

Помимо датчиков ускорения, указанные датчики применяются как датчики собственно силы в диапазоне от долей грамма до десятков тонн и в качестве датчиков давления жидкости и газа, которое преобразуется в силу обычно с помощью мембран. Погрешность этих датчиков – десятые и сотые доли процента.

В робототехнике и в некоторых других видах техники из информационноизмерительных систем в особую группу выделяются системы, выдающие аналогично органам чувств живых существ информацию об окружающей внешней среде. Они называются сенсорными системами, а их датчики, соответственно, сенсорами.

По выявляемым свойствам и параметрам сенсорные системы роботов

можно разделить на следующие группы:

1) системы, дающие общую картину окружающей среды с последующим выделением ее отдельных объектов;

2) системы, определяющие различные физико-химические свойства внешней среды и ее конкретных объектов;

3) системы, определяющие координаты местоположения робота и параметры его движения, включая координаты относительно объектов внешней среды.

К сенсорным системам первой группы относятся системы технического зрения и различного типа локаторы.

Вторая группа сенсорных систем наиболее многообразна: измерители геометрических параметров, плотности, температуры, оптических свойств, химического состава и т. д.

Третья группа определяет параметры, относящиеся к самому роботу: его географические координаты в пространстве от спутниковых систем до использующих магнитное поле Земли, измерители угловых координат, перемещения и скорости, в том числе и относительно отдельных объектов внешней среды вплоть до фиксации соприкосновения с ними.

В составе роботов все эти сенсорные системы служат прежде всего для обслуживания двух исполнительных систем – манипуляционной и передвижения. Это и определяет основные требования к сенсорным системам – дальность действия, точность, быстродействие и т. д.

Сенсорные системы, обслуживающие манипуляторы, образуют две группы: системы, входящие в контур управления движением манипулятора, и системы очувствления его рабочего органа. В число последних систем, в частности, часто входят размещенные у рабочего органа манипулятора системы технического зрения и датчики усилий.

Сенсорные системы, используемые в системах передвижения робота, подразделяются на системы, обеспечивающие навигацию в пространстве, и системы, обеспечивающие безопасность движения (предотвращения столкновений с препятствиями, опрокидывания на уклонах, попадания в недопустимые для робота внешние условия и т. п.).

Важным параметром сенсорных систем является дальность действия. По этому показателю сенсорные системы роботов можно разделить на контактные, ближнего, дальнего и сверхдальнего действия.

Контактные сенсорные системы применяются для очувствления рабочих органов манипуляторов и корпусов (бамперов) мобильных роботов. Они позволяют фиксировать контакт с объектами внешней среды (тактильные сенсоры), измерять усилия, возникающие в месте этого контакта (силовые сенсоры), определять проскальзывание объектов при их удержании захватным устройством манипулятора. Контактным сенсорным системам свойственна простота, но они накладывают существенные ограничения на динамику и прежде всего на быстродействие управления роботом.

Тактильные сенсоры помимо получения информации о контакте могут применяться и для определения размеров и формы объектов путем их ощупывания. Важным требованием, предъявляемым к этим устройствам,

является высокая чувствительность (срабатывание при усилии в единицы грамм), малые габариты, механическая прочность и надежность.

Сенсорные системы ближнего действия обеспечивают информацией об объектах, расположенных в непосредственной близости от рабочего органа манипулятора или корпуса робота, т. е. на расстояниях, соизмеримых с их размерами. К таким системам относятся оптические локаторы и дальномеры, дистанционные измерители плотности грунта и т. п. Такие бесконтактные устройства технически сложнее контактных, но позволяют роботу выполнять задания с большой скоростью, заранее выдавая информацию о различных объектах и средах до соприкосновения с ними.

Сенсорные системы дальнего действия служат для получения информации о внешней среде в объеме всей рабочей зоны манипуляторов робота и окружающей среды мобильного робота.

Сенсорные системы сверхдальнего действия применяются главным образом в мобильных роботах. К ним относятся различные навигационные системы, локаторы и другие сенсорные системы соответствующей дальности действия. Эти устройства находят применение и в стационарных роботах при работе с подвижными объектами, чтобы заранее предвидеть их появление в рабочей зоне.

Сенсорные системы дальнего и сверхдальнего действия могут размещаться как на роботе, так и вне его (для получения информации со стороны).

В бесконтактных сенсорных системах для получения требуемой информации используются излучаемые ими специальные сигналы (оптические, радиотехнические, ультразвуковые и т. д.) и естественные излучения среды и ее объектов. В зависимости от этого различают активные и пассивные сенсорные системы. Активные сенсорные системы имеют передатчик, излучающий первичный сигнал, и приемник, регистрирующий прошедший через среду прямой сигнал или вторичный сигнал, отраженный от объектов среды или сгенерированный ими под воздействием первичного сигнала. Пассивные системы имеют только приемное устройство, а роль излучателя играют сами объекты внешней среды. Поэтому пассивные сенсорные системы обычно проще и дешевле активных, но менее универсальны. Для некоторых применений важна также скрытность действия пассивных систем.

Для очувствления роботов наиболее широкое применение получили системы технического зрения, локационные, силомоментные и тактильные системы. Самыми универсальными из них являются системы технического зрения.

Требования, предъявляемые к сенсорным системам, существенно зависят от того уровня системы управления, на котором используется их информация. В частности, наибольшее быстродействие должны иметь сенсорные системы, используемые на уровнях управления, функционирующих в реальном времени, с неизбежным при этом упрощением этой информации. Наоборот, на стратегическом уровне управления поведением робота требуется наиболее полная информация в ущерб, возможно, быстродействию.

## $3.2$  Задания

1 Изучить:

- классификацию сенсорных систем;
- назначение сенсорных систем.

2 Выбрать и составить спецификацию сенсорной системы для компоновки робототехнической системы выданной преподавателем. В качестве источников информации рекомендуется использовать актуальную справочную литературу и официальные сайты производителей промышленных сенсорных систем в сети Интернет (рисунки А.1–А.5, Б.1, Б.2, В.1–В.6).

## Контрольные вопросы

- 1 Какие сенсоры применяются для обеспечения безопасности?
- 2 Для чего нужен сенсор «камера технического зрения»?
- 3 Для чего нужен сенсор «ИК-датчик»?

## 4 Практическое занятие № 4. Применение нейронных сетей для решения задач управления промышленным роботом

Цель занятия: изучение методов нахождения кратчайшего пути движения транспортировочного промышленного робота с помощью методов нейронных сетей.

## 4.1 Основные теоретические сведения

Задача о кратчайшем пути - задача поиска самого короткого пути (цепи) между двумя точками (вершинами) на графе, в которой минимизируется сумма весов ребер, составляющих путь.

Задача поиска кратчайшего пути на графе может быть определена для неориентированного, ориентированного или смешанного графа. Далее будет рассмотрена постановка задачи в самом простом виде для неориентированного графа. Для смешанного и ориентированного графа дополнительно должны учитываться направления ребер. Если все ребра в графе имеют единичный вес, то задача сводится к определению наименьшего количества обходимых ребер.

Алгоритмы для решения задачи поиска кратчайшего пути на графе [2].

Алгоритм Дейкстры находит кратчайший путь от одной из вершин графа до всех остальных. Алгоритм работает только для графов без ребер отрицательного веса.

Алгоритм Беллмана-Форда находит кратчайшие пути от одной вершины графа до всех остальных во взвешенном графе. Вес ребер может быть отрицательным.

Алгоритм поиска А\* находит маршрут с наименьшей стоимостью от одной вершины (начальной) к другой (целевой, конечной), используя алгоритм поиска по первому наилучшему совпадению на графе.

Алгоритм Флойда-Уоршелла находит кратчайшие пути между всеми вершинами взвешенного ориентированного графа.

Алгоритм Джонсона находит кратчайшие пути между всеми парами вершин взвешенного ориентированного графа.

Алгоритм Ли (волновой алгоритм) основан на методе поиска в ширину. Находит путь между вершинами s и t графа (s не совпадает с t), содержащий минимальное количество промежуточных вершин (ребер).

## *4.2 Задание*

Определить наиболее производительный технологический маршрут, учитывающий время на обработку (матрица назначений) и время на транспортировку заготовки роботом от станка к станку (матрица транспортировки).

Технологический процесс изготовления включает пять операций  $(O_1, ..., O_5)$ .

Гибкая производственная система состоит из пяти станков  $(C_1, ..., C_5)$ .

Варианты заданий приведены в таблицах 4.1 и 4.2, выбираются по номеру студента в списке учебной группы.

Матрицы транспортировки представлены на рисунке 4.1, а матрицы назначений – рисунке 4.2.

Таблица 4.1 – Варианты заданий

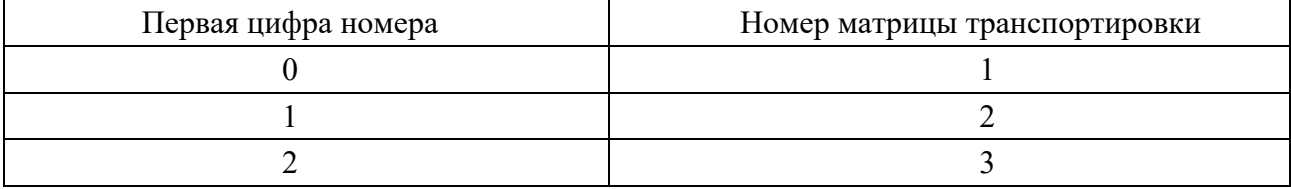

Таблица 4.2 – Варианты заданий

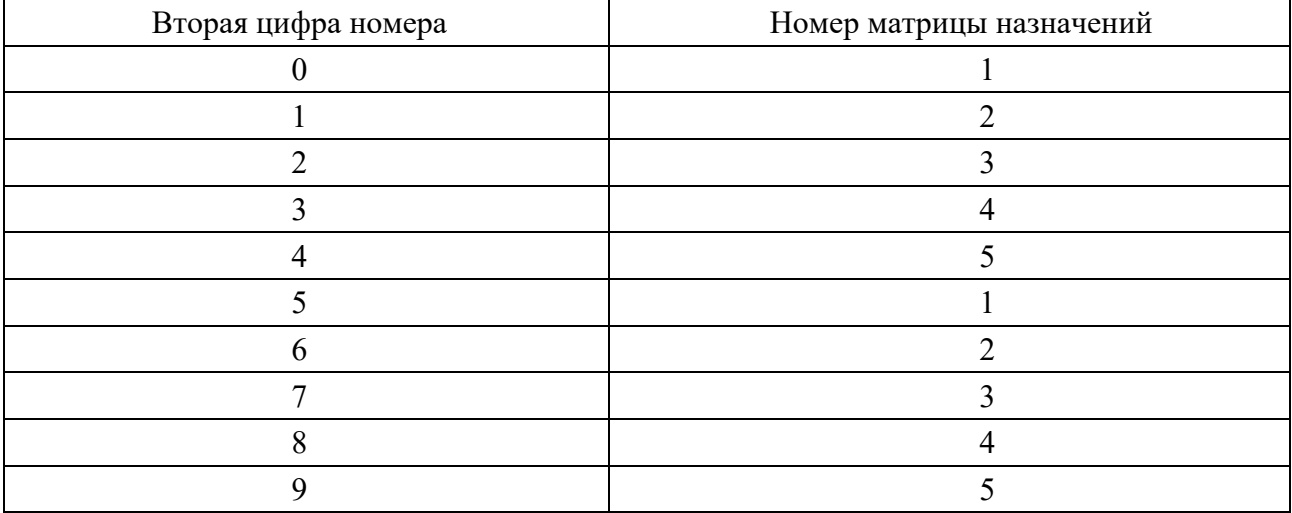

 $\varphi$ 

 $a)$ 

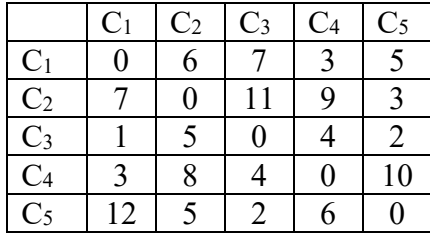

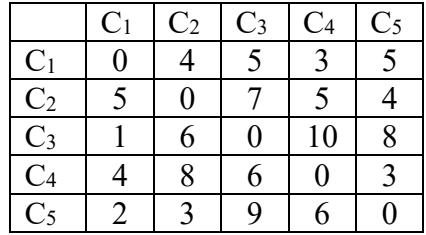

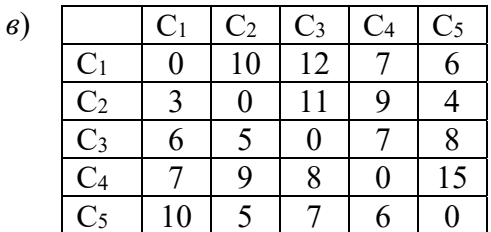

 $a - N_2 1$ ;  $\bar{b} - N_2 2$ ;  $\bar{b} - N_2 3$ 

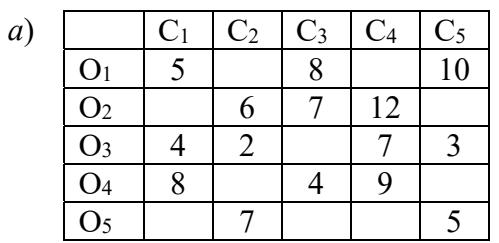

Рисунок 4.1 - Матрицы транспортировки

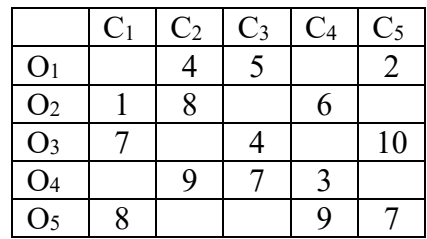

 $\varphi$ 

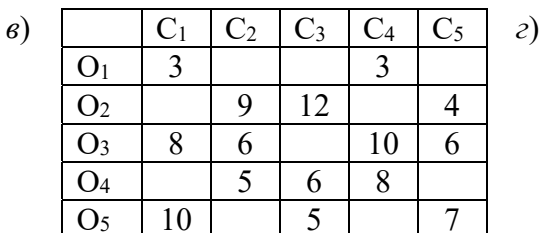

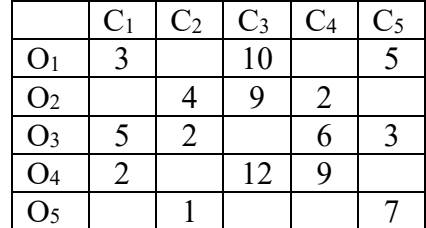

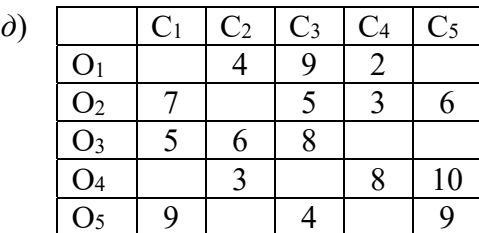

 $a - N_2$  1;  $\delta - N_2$  2;  $\epsilon - N_2$  3;  $\epsilon - N_2$  4;  $\delta - N_2$  5

Рисунок 4.2 - Матрицы назначения

## 4.3 Порядок выполнения практического задания

1 Построить модельный граф.

2 С помощью алгоритма Дейкстры определить кратчайший путь от источника до стока, совпадающий с наиболее производительным путем. Рассчитать метки для всех вершин модельного графа.

3 Выделить путь, соответствующий наиболее производительному технологическому маршруту.

4 Определить общие затраты времени на обработку.

5 Определить узкие места технологического процесса. Предложить меры по повышению производительности технологического маршрута.

6 Предложить и обосновать вариант технологического маршрута в случае отказа станка, на котором выполняется третья операция.

## *Контрольные вопросы*

1 Что такое нейронная сеть?

2 Как происходит программирование роботов с использованием нейронных сетей?

3 В каких случаях можно применять нейронное программирование?

## **Список литературы**

1 **Юревич, Е. И.** Сенсорные системы в робототехнике: учебное пособие / Е. И. Юревич. – Санкт-Петербург: Политехн. ун-т, 2013. – 100 с.

2 **Рудинский, И. Д.** Методы и технологии искусственного интеллекта / И. Д. Рудинский. – Москва: Горячая линия – Телеком, 2010. – 520 с.

## Приложение А (обязательное)

#### WL280-2R4331 | W280-2

ФОТОЭЛЕКТРИЧЕСКИЕ ДАТЧИКИ В КОМПАКТНОМ КОРПУСЕ

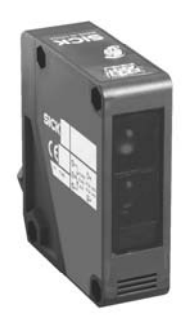

#### Информация для заказа

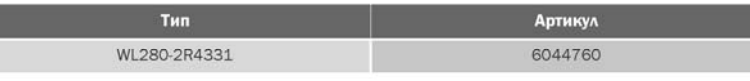

Входит в объем поставки: P250 (1), BEF-W280 (1) Другие варианты исполнения устройства и аксессуары → www.sick.com/W280-2

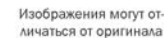

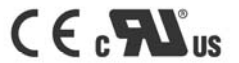

#### Подробные технические данные

Характеристики

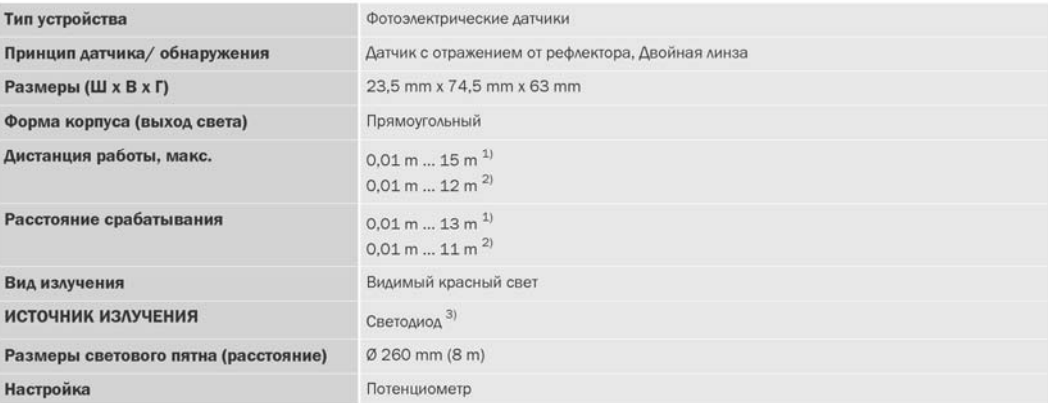

<sup>1)</sup> Отражатель PL80A. 2) Отражатель Р250.

 $^{3)}$  Средний срок службы: 100 000 ч при Т<sub>U</sub> = +25 °С.

#### Механика/электроника

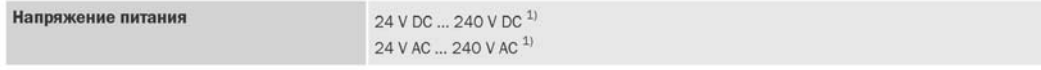

#### $1$ ) + - 10%.

2) При индуктивной или емкостной нагрузке предусмотреть необходимое искрогашение.

- 3) При соотношении светло/темно 1:1.
- $^{(4)}$  А = подключения U<sub>V</sub> с защитой от переполюсовки

 $(5)$  С = подавление импульсных помех.

6) Расчетное напряжение: 250 В перем./пост. тока.

7) При питании от постоянного тока длина кабелей между источником питания и фотоэлектрическим датчиком с отражением от рефлектора должна быть меньше 30 M

ос.<br>В) устройства переменного/постоянного тока (только –2Rxxxx) соответствуют требованиям защиты от излучаемых помех для промышленной зоны (класс помехо-<br>защищенности А). При использовании в жилой зоне прибор может вызват

**ФОТОЭЛЕКТРИЧЕСКИЕ ДАТЧИКИ | SICK**  $\overline{2}$ 

Технический паспорт изделия | 2022-02-18 16:57:17 Может быть изменено производителем без предварительного уведомл

Рисунок А.1 - Пример технических характеристик фотоэлектрического датчика согласно официальной документации производителя

### WL280-2R4331 | W280-2

ФОТОЭЛЕКТРИЧЕСКИЕ ДАТЧИКИ В КОМПАКТНОМ КОРПУСЕ

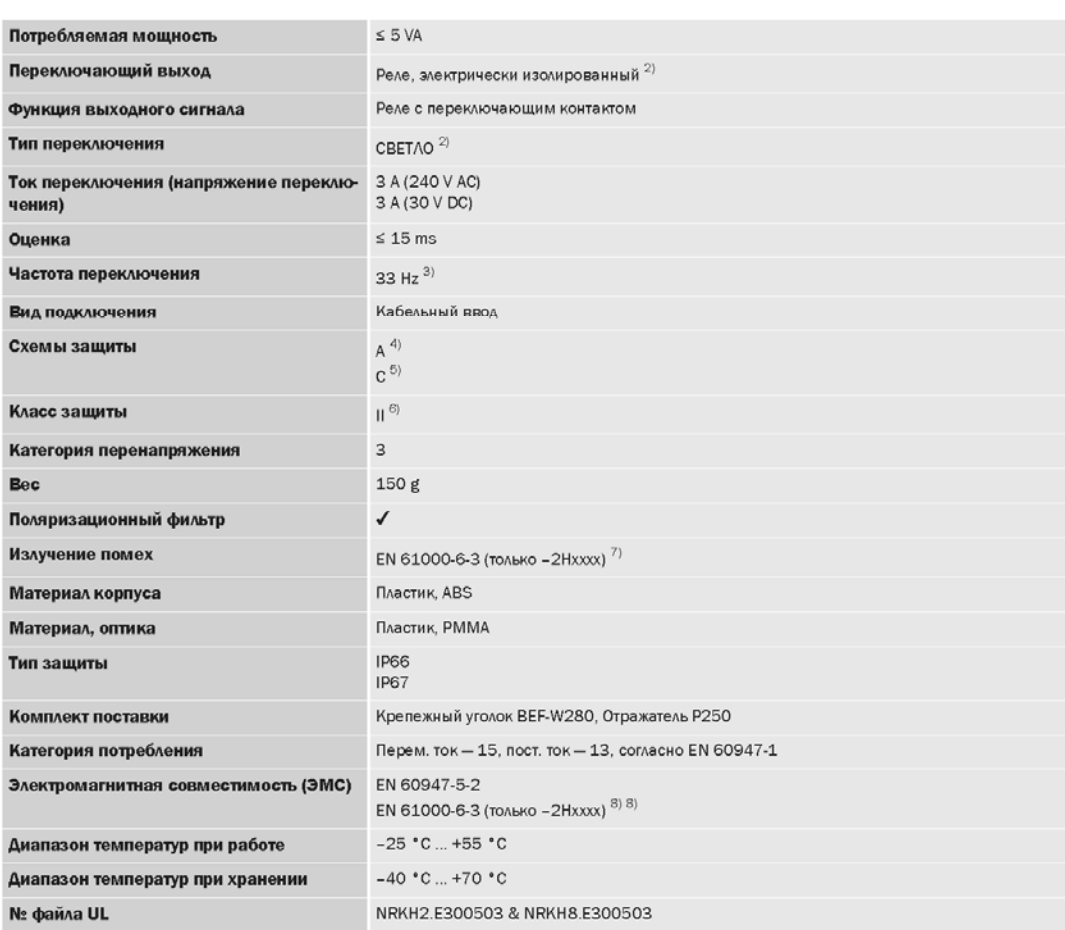

 $1$ ) +  $10%$ 

2) При индуктивной или емкостной нагрузке предусмотреть необходимое искрогашение.<br>-

 $3)$  При соотношении светло/темно  $1.1$ 

4)  $A =$  подключения  $U_V$  с защитой от переполюсовки.

 $^{5)}$  C = подавление импульсных помех.

6)<br>Расчетное напряжение: 250 В перем./пост. тока.

т)<br>При питании от постоянного тока динна кабелей между источником питания и фотоэлектрическим датчиком с отражением от рефлектора должна быть меньше 30 M

⇒. м.<br>8) устройства переменного/постоянного тока (только –2Rxxxx) соответствуют требованиям защиты от излучаемых помех для промышленной зоны (класс помехо-<br>защищенности А). При использовании в жилой зоне прибор может вы

#### Параметры техники безопасности

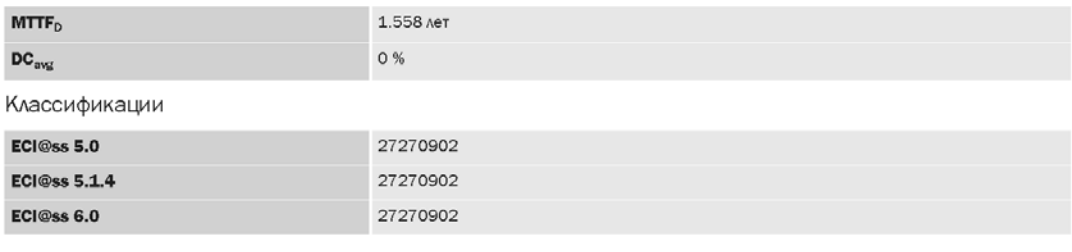

2022-02-18 16:57:17 | Технический паспорт изделия Может быть изменено производителем без предварительного уведомления ФОТОЗЛЕКТРИЧЕСКИЕ ДАТЧИКИ | SICK  $\bar{3}$ 

Рисунок А.2 - Пример технических характеристик фотоэлектрического датчика согласно официальной документации производителя

#### WL280-2R4331 | W280-2

ФОТОЭЛЕКТРИЧЕСКИЕ ДАТЧИКИ В КОМПАКТНОМ КОРПУСЕ

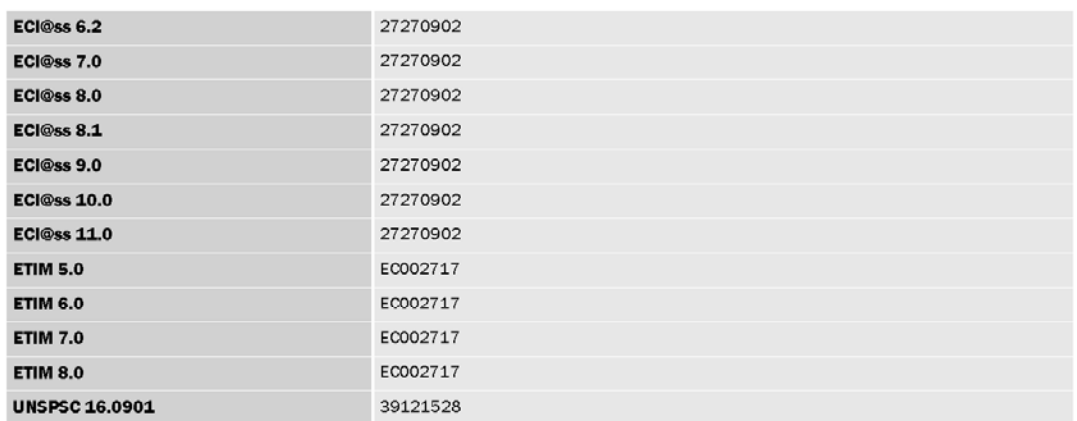

Схема соединений

Cd-239

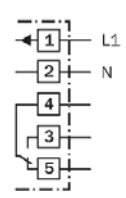

4 ФОТОЭЛЕКТРИЧЕСКИЕ ДАТЧИКИ | SICK

Технический паспорт изделия | 2022-02-18 18:57:17 Может быть изменено производителем без предварительного уведомления

Рисунок А.3 – Пример технических характеристик фотоэлектрического датчика согласно официальной документации производителя

Характеристика

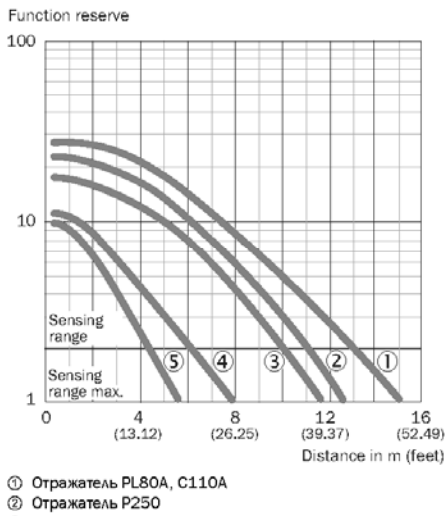

© Отражатель PL50A, PL40A, PL30A, PL31A

© Отражатель PL20A<br> **4** Ф Отражатель PL20A<br> **6** Отражающая пленка Diamond Grade, 100 х 100 мм

Диаграмма расстояний срабатывания

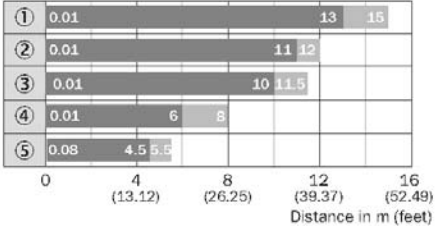

Sensing range Sensing range max.

— Отражатель PL80A, C110A<br>© Отражатель PL80A, C110A

© Отражатель PL50A, PL40A, PL30A, PL31A

4 Отражатель PL20A

© Отражающая пленка Diamond Grade, 100 х 100 мм

2022-02-18 16:57:17 | Технический паспорт изделия Может быть изменено производителем без предварительного уведомления ФОТОЗЛЕКТРИЧЕСКИЕ ДАТЧИКИ | SICK  $\leq$ 

Рисунок А.4 - Пример технических характеристик фотоэлектрического датчика согласно официальной документации производителя

## WL280-2R4331 | W280-2

ФОТОЭЛЕКТРИЧЕСКИЕ ДАТЧИКИ В КОМПАКТНОМ КОРПУСЕ

Варианты настройки

#### WL280-2H/-2R

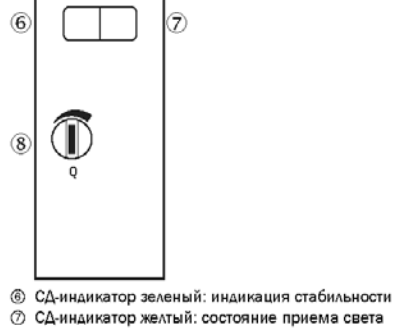

**6 Регулировка чувствительности: потенциометр** 

Габаритный чертеж (Размеры, мм)

WTE280-2, WL280-2, AC/DC

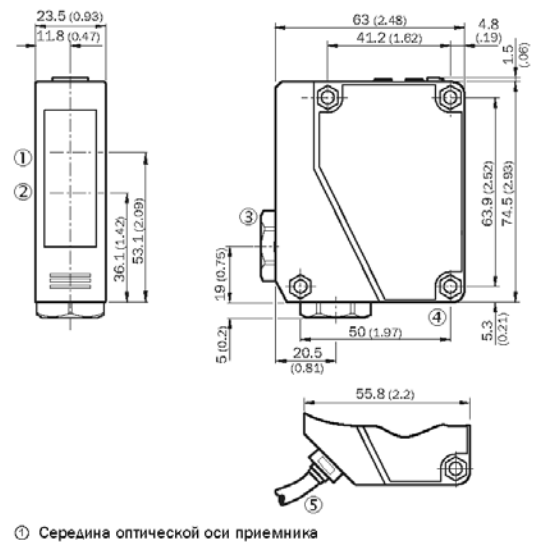

2 Центр оптической оси, излучатель

© Кабельный ввод 3/8" для диаметра провода 6–8 мм<br>© Сквозное отверстие, Ø 4,3 мм<br>© Кабель, 2 м, 5-жильный, Ø 6,3 мм

 $\epsilon$ ФОТОЭЛЕКТРИЧЕСКИЕ ДАТЧИКИ | SICK

Технический паспорт изделия | 2022-02-18 16:57:17 Может быть изменено производителем без предварительного уведом

Рисунок А.5 - Пример технических характеристик фотоэлектрического датчика согласно официальной документации производителя

## **Приложение Б (обязательное)**

Индуктивные датчики BES 515-326-S4-C Код заказа: BES02EU

## **BALLUFF**

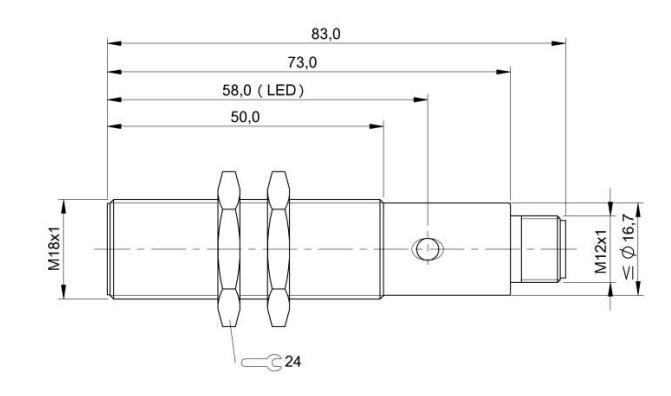

#### $CE \Box$ UK<br>CA  $\mathbb{\underline{R}}%$

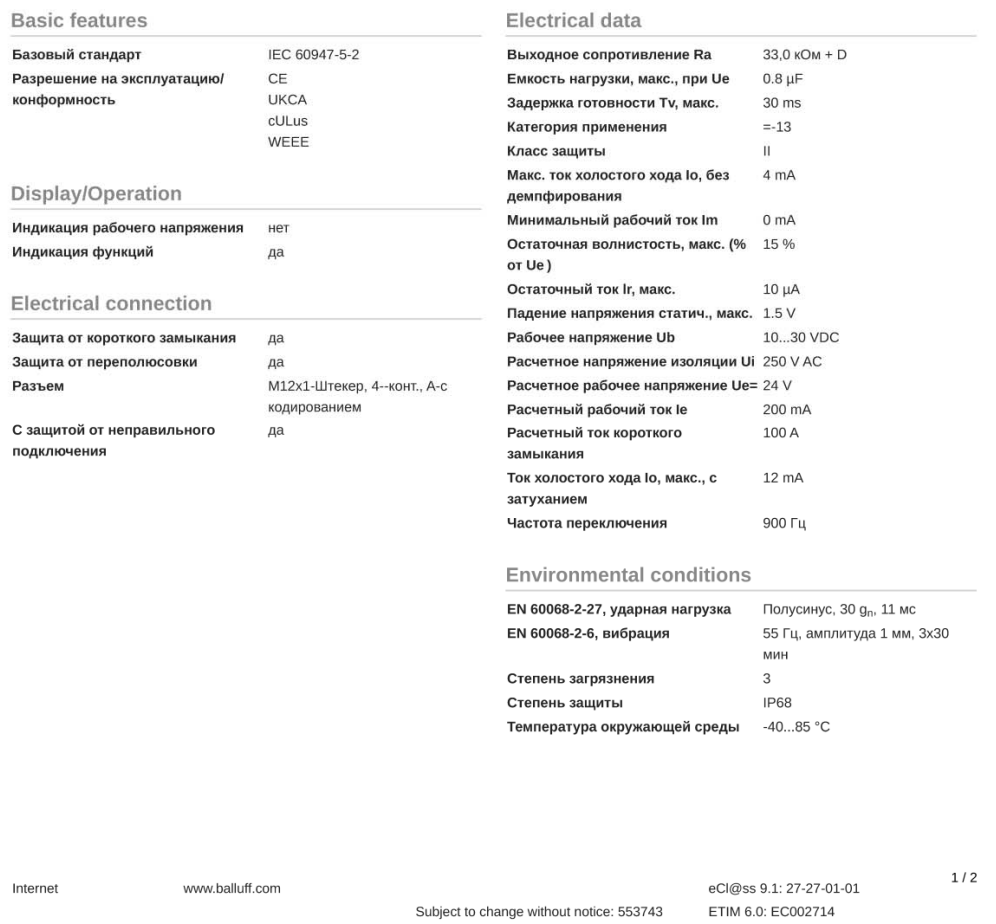

Рисунок Б.1 – Пример технических характеристик индуктивного датчика согласно официальной документации производителя

BES02EU\_0.8\_2022-12-15

#### Индуктивные датчики BES 515-326-S4-C Код заказа: BES02EU

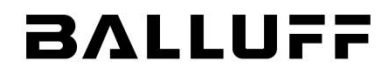

Range/Distance

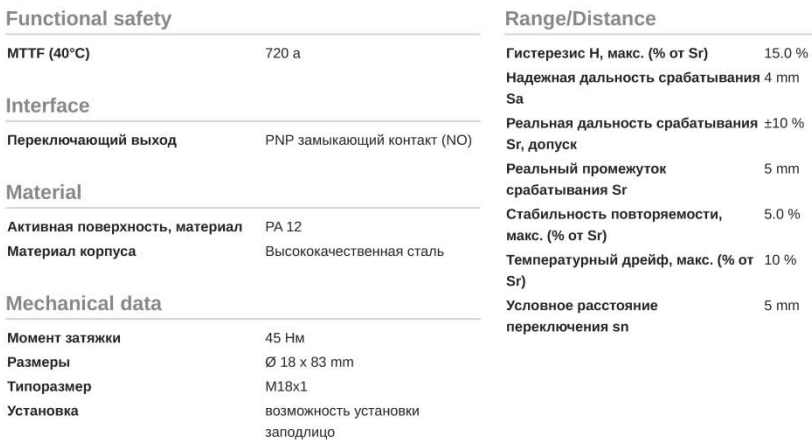

#### Remarks

После устранения перегрузки датчик снова готов к работе.

Дополнительная информация по MTTF или B10d содержится в сертификате MTTF / B10d

Указанное значение МТТF / B10d не гарантирует каких-либо свойств и/или срока службы; речь идет только об экспериментальных данных, не имеющих обязательного характера. Эти данные не продлевают срок давности по гарантийным претензиям и не влияют на него каким-либо иным образом.

## **Connector Drawings**

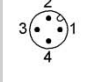

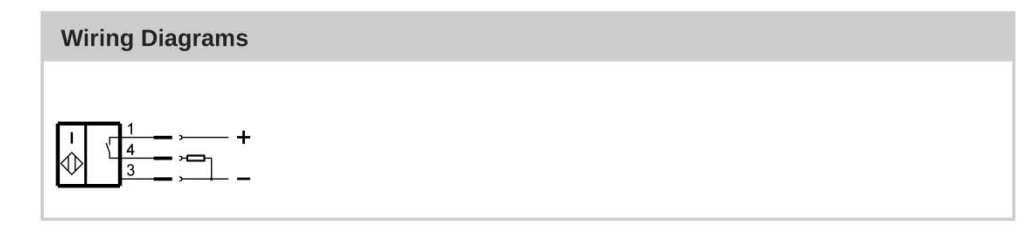

Internet

www.balluff.com

Subject to change without notice: 553743

eCl@ss 9.1: 27-27-01-01 ETIM 6.0: EC002714 BES02EU\_0.8\_2022-12-15  $2/2$ 

Рисунок Б.2 - Пример технических характеристик индуктивного датчика согласно официальной документации производителя

## Приложение В (обязательное)

#### S30B-2011GB | S300 Expert

ЛАЗЕРНЫЙ СКАНЕР БЕЗОПАСНОСТИ

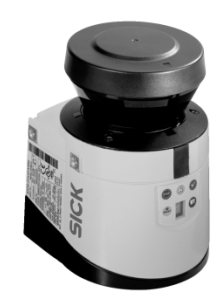

Информация для заказа

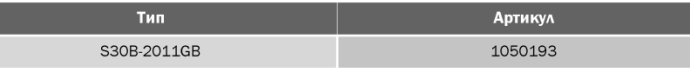

Системный разъем заказывается отдельно! Подробная информация указана в разделе «Принадлежности».

Другие варианты исполнения устройства и аксессуары  $\Rightarrow$  www.sick.com/S300\_Expert

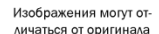

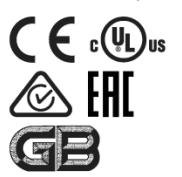

Подробные технические данные

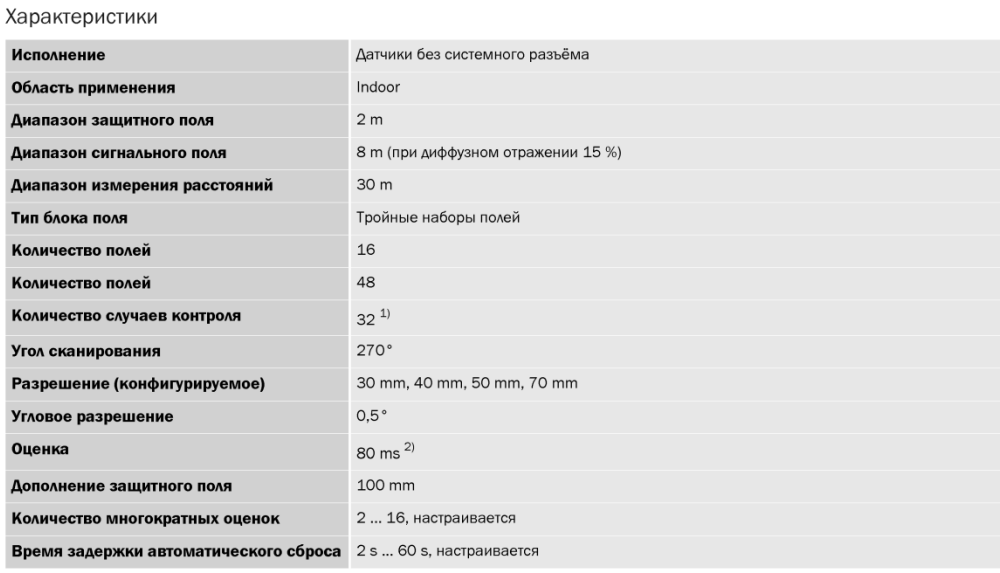

 $^{1)}$ В комбинации с дополнительным статическим вводом через ЕГІ или при использовании динамических вводов на устройстве. В остальных случаях - восемь.  $^{2)}$  В зависимости от базового времени отклика и многократной оценки

Параметры техники безопасности

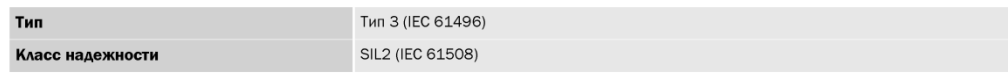

ЛАЗЕРНЫЙ СКАНЕР БЕЗОПАСНОСТИ | SICK

 $\overline{c}$ 

Технический паспорт изделия | 2022-12-08 10:39:24 Может быть изменено производителем без предварительного уведс

Рисунок В.1 - Пример технических характеристик лазерного сканера безопасности согласно официальной документации производителя

ЛАЗЕРНЫЙ СКАНЕР БЕЗОПАСНОСТИ

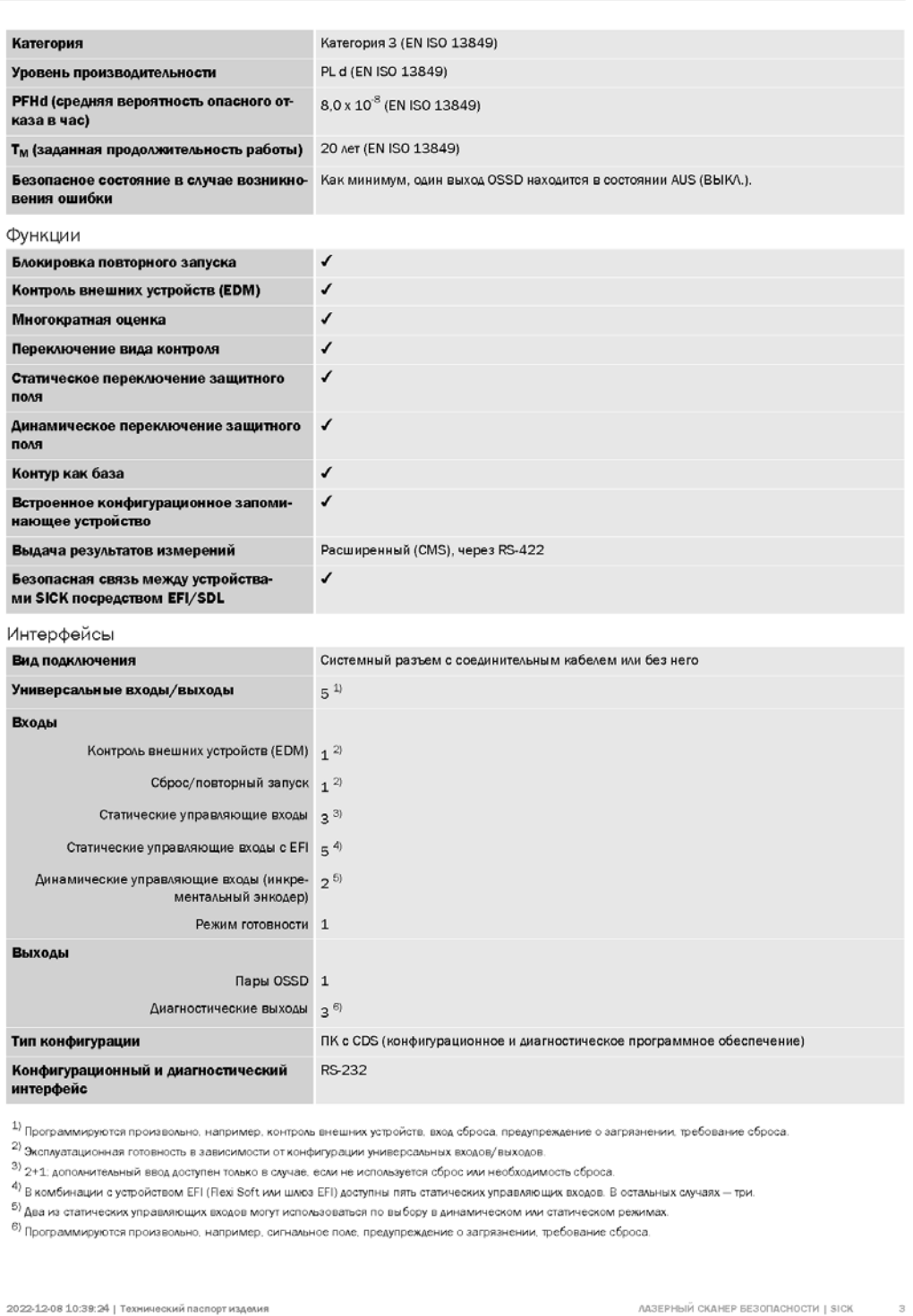

Рисунок В.2 – Пример технических характеристик лазерного сканера безопасности согласно официальной документации производителя

ЛАЗЕРНЫЙ СКАНЕР БЕЗОПАСНОСТИ

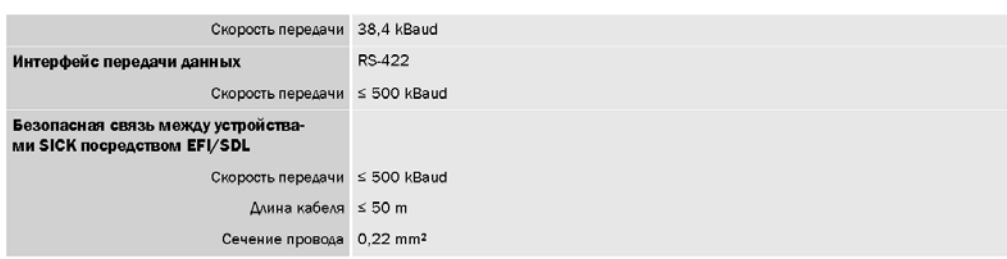

1) Программируются произвольно, например, контроль внешних устройств, вход сброса, предупреждение о загрязнении, требование сброса

2) Эксплуатационная готовность в зависимости от конфигурации универсальных входов/выходов.

3) 2+1; дополнительный ввод доступен только в случае, если не используется сброс или необходимость сброса.

4) В комбинации с устройством EFI (Flexi Soft или шлюз EFI) доступны пять статических управляющих входов. В остальных случаях - три.

 $^{5)}$  Два из статических управляющих входов могут использоваться по выбору в динамическом или статическом режимах. е)<br><sup>6)</sup> Программируются произвольно, например, сигнальное поле, предупреждение о загрязнении, требование сброса.

Электрические данные

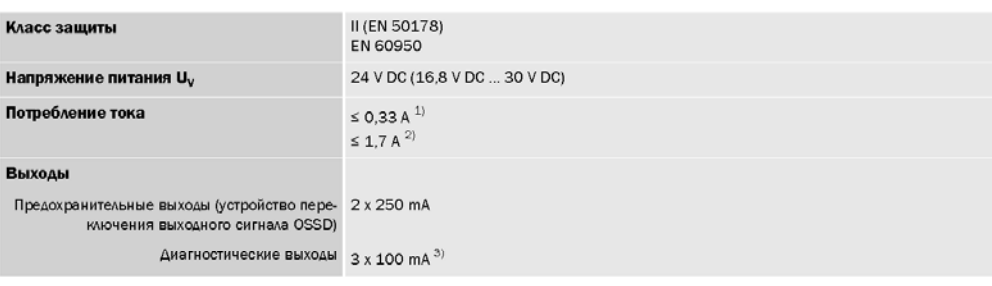

 $^{1)}$  При 24 ВDC без выходной нагрузки.

2) При 24 В пост. тока с максимальной выходной нагрузкой.

а)<br>Программируются произвольно, например, сигнальное поле, предупреждение о загрязнении, требование сброса.

Механические данные

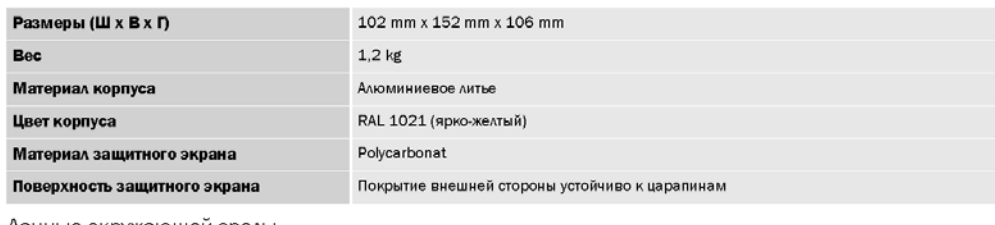

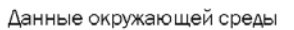

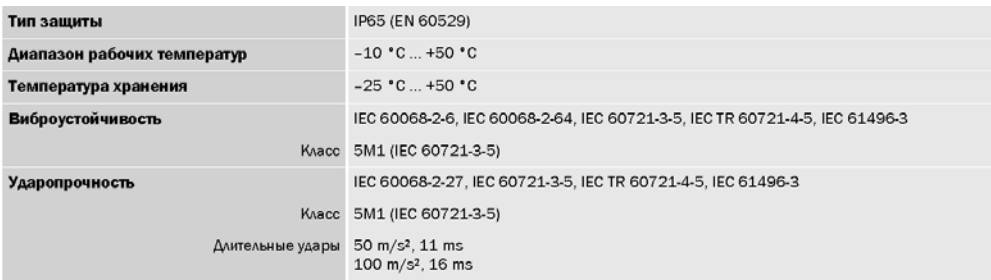

 $\bar{4}$ ЛАЗЕРНЫЙ СКАНЕР БЕЗОПАСНОСТИ | SICK

Технический паспорт изделия | 2022-12-08 10:39:24 Может быть изменено производителем без предварительного уведомления

Рисунок В.3 - Пример технических характеристик лазерного сканера безопасности согласно официальной документации производителя

ЛАЗЕРНЫЙ СКАНЕР БЕЗОПАСНОСТИ

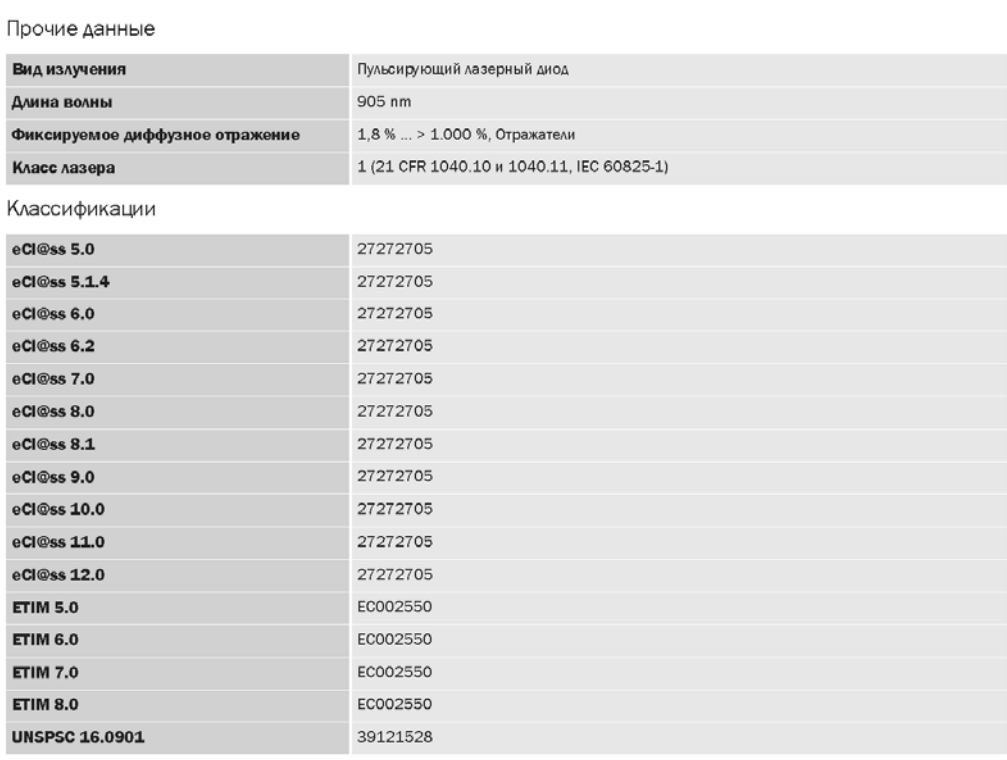

2022-12-08 10:39:24 | Технический паспорт изделия -<br>Может быть изменено производителем без предварительного уведомления ЛАЗЕРНЫЙ СКАНЕР БЕЗОПАСНОСТИ | SICK 5

Рисунок В.4 – Пример технических характеристик лазерного сканера безопасности согласно официальной документации производителя

ЛАЗЕРНЫЙ СКАНЕР БЕЗОПАСНОСТИ

#### Габаритный чертеж (Размеры, мм)

#### Лазерный сканер

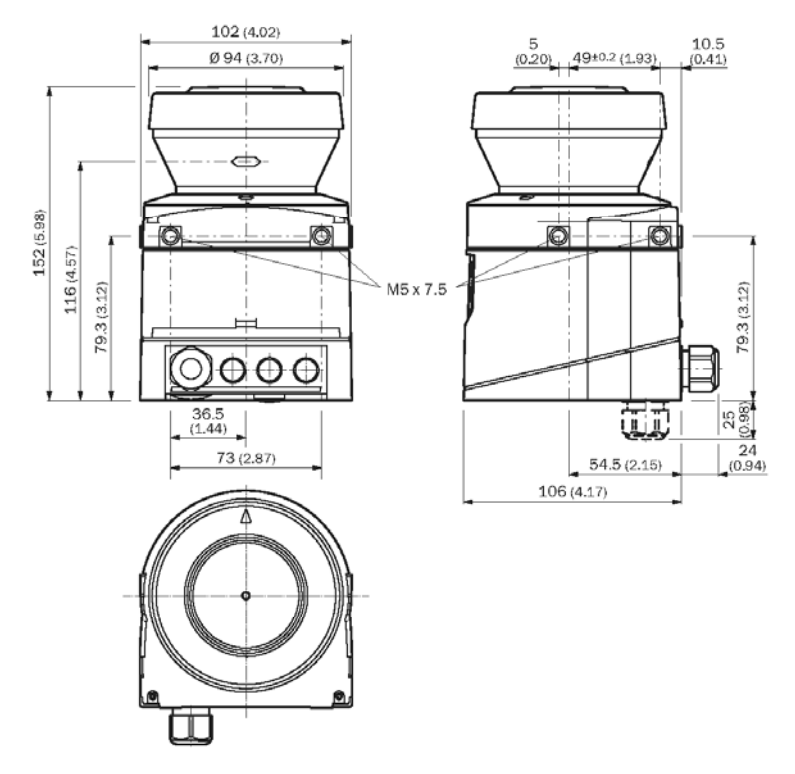

ААЗЕРНЫЙ СКАНЕР БЕЗОПАСНОСТИ | SICK

 $_{\rm 6}$ 

Технический паспорт изделия | 2022-12-08 10:39:24 .<br>Может быть измен ено производителем без предварительного уведс

Рисунок В.5 – Пример технических характеристик лазерного сканера безопасности согласно официальной документации производителя

ЛАЗЕРНЫЙ СКАНЕР БЕЗОПАСНОСТИ

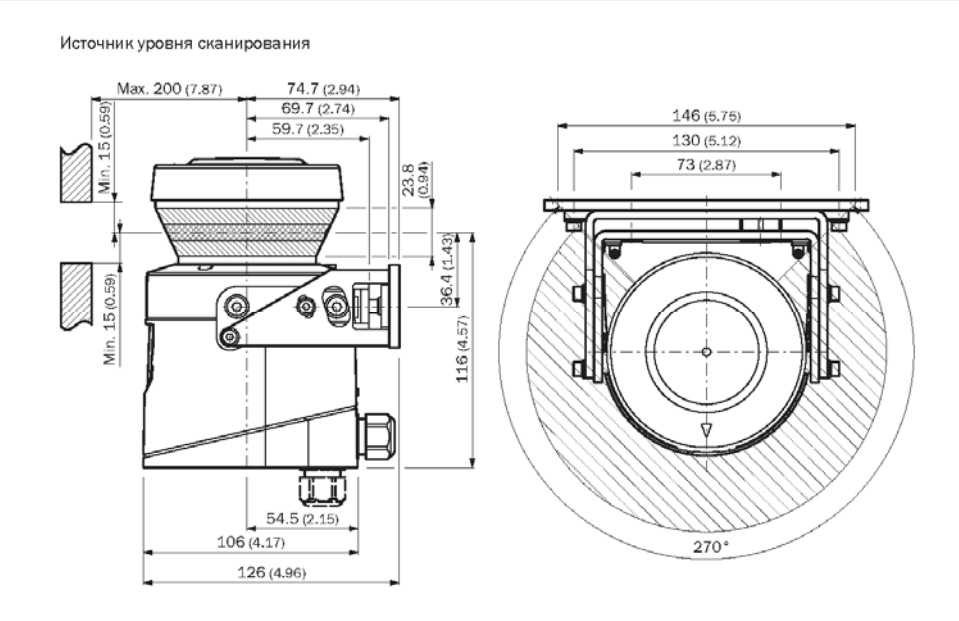

Пример схемы подключения

S300 Expert с S300 Expert в сочетании с хостом/гостевым устройством и реле/контакторами

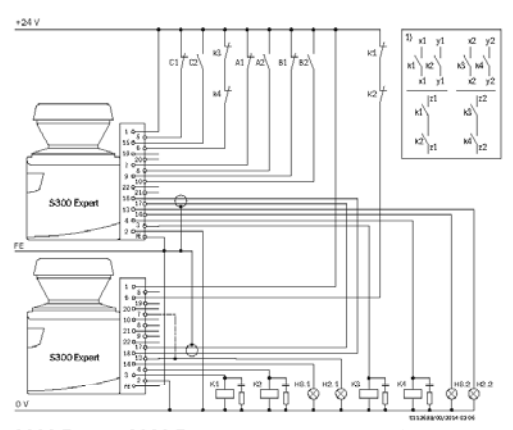

S300 Expert с S300 Expert в сочетании с хостом/гостевым устройством и реле/контакторами Режим работы: с контролем внешних устройств, без блокировки повторного запуска Статическое переключение защитного поля посредством входов А, В и С

Защитные поля задействуют устройства переключения выходного сигнала хоста/гостевого устройства, соответственно Примечания

 $^{\rm 1)}$  Выходные контуры: Эти контакты должны быть интегрированы в систему управления таким образом, чтобы при разомкнутом выходном контуре осуществлялся выход из опасного состояния. В категориях 4 и 3 интеграция должна осуществляться по двухканальной схеме (дорожки х, у). Одноканальная интеграция в систему управления (дорожка z) возможна только при использовании одноканальной системы управления и с учетом результатов анализа рисков.

2022-12-08 10:39:24 | Технический паспорт изделия .<br>«ено производителем без предварите Может быть изме

ЛАЗЕРНЫЙ СКАНЕР БЕЗОПАСНОСТИ | SICK

 $\overline{t}$ 

Рисунок В.6 - Пример технических характеристик лазерного сканера безопасности согласно официальной документации производителя